# **trytond Documentation**

*Release 6.0*

**Apr 23, 2022**

# **CONTENTS**

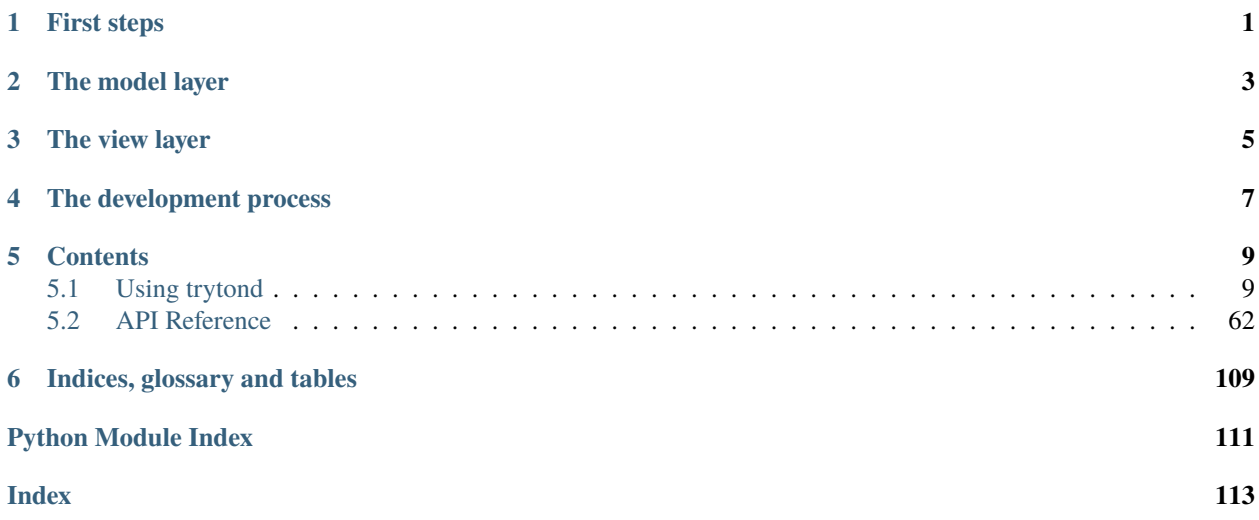

# **ONE**

# **FIRST STEPS**

<span id="page-4-0"></span>• **Installation:** *[Installation](#page-12-2)* | *[Configuration](#page-13-0)* | *[Setup a database](#page-23-0)* | *[Start the server](#page-24-0)*

**TWO**

# **THE MODEL LAYER**

<span id="page-6-0"></span>• **Models:** *[Model syntax](#page-26-0)* | *[Field types](#page-78-0)* | *[Domain syntax](#page-28-0)* | *[Access rights](#page-33-0)* | *[Triggers](#page-36-0)*

# **THREE**

# **THE VIEW LAYER**

- <span id="page-8-0"></span>• **Views:** *[View types](#page-38-0)* | *[Extension](#page-51-0)*
- **Reports:** *[Report definition](#page-53-0)*

**FOUR**

# **THE DEVELOPMENT PROCESS**

<span id="page-10-0"></span>• **Modules** *[Module definition](#page-60-0)*

# **FIVE**

# **CONTENTS**

# <span id="page-12-1"></span><span id="page-12-0"></span>**5.1 Using trytond**

Introduction to all the key parts of trytond:

# <span id="page-12-2"></span>**5.1.1 How to install Tryton**

#### **Install Tryton**

There are three options to install Tryton:

- Install the version provided by your operating system distribution. This is the quickest and recommended option for those who has operating system that distributes Tryton.
- Install the published package. You first need to have *pip <https://pip.pypa.io/>* installed. Then to install trytond run:

python -m pip install trytond

You can also install for example the sale module with:

python -m pip install trytond\_sale

• Without installation, you need to make sure you have all the dependencies installed and then run:

python bin/trytond

You can register modules by linking them into the trytond/modules folder.

**Warning:** Note that you may need administrator/root privileges for this step, as this command will by default attempt to install trytond to the Python site-packages directory on your system.

# <span id="page-13-0"></span>**5.1.2 Configuration file for Tryton**

The configuration file controls some aspects of the behavior of Tryton. The file uses a simple ini-file format. It consists of sections, led by a [section] header and followed by name = value entries:

## [database]

uri = postgresql://user:password@localhost/ path = /var/lib/trytond

For more information see [ConfigParser.](http://docs.python.org/2/library/configparser.html)

The default value of any option can be changed using environment variables with names using this syntax: TRYTOND\_<SECTION>\_\_<NAME>.

#### **Sections**

This section describes the different main sections that may appear in a Tryton configuration file, the purpose of each section, its possible keys, and their possible values. Some modules could request the usage of other sections for which the guideline asks them to be named like their module.

#### **web**

Defines the behavior of the web interface.

#### **listen**

Defines the couple of host (or IP address) and port number separated by a colon to listen on.

Default localhost:8000

#### **hostname**

Defines the hostname to use when generating a URL when there is no request context available, for example during a cron job.

#### **root**

Defines the root path served by GET requests.

Default: Under the www directory of user's home running trytond.

#### **num\_proxies**

The number of proxy servers in front of trytond. Default: 0

#### **cache\_timeout**

The cache timeout in seconds.

Default: 12h

#### **cors**

The list (one per line) of origins allowed for [Cross-Origin Resource sharing.](https://en.wikipedia.org/wiki/Cross-origin_resource_sharing)

#### **avatar\_base**

The base URL without a path for avatar URL.

Default: ''

**Note:** It can be used to setup a CDN.

#### **avatar\_timeout**

The time in seconds that the avatar can be stored in cache. Default: 7 days

#### **database**

Defines how the database is managed.

## **uri**

Contains the URI to connect to the SQL database. The URI follows the [RFC-3986.](http://tools.ietf.org/html/rfc3986) The typical form is:

database://username:password@host:port/?param1=value1&param2=value2

The parameters are database dependent, check the database documentation for a list of valid parameters. Default: The value of the environment variable TRYTOND\_DATABASE\_URI or sqlite:// if not set. The available databases are:

# **PostgreSQL**

psycopg2 supports two type of connections:

- TCP/IP connection: postgresql://user:password@localhost:5432/
- Unix domain connection: postgresql://username:password@/

Please refer to [psycopg2 for the complete specification of the URI.](https://www.psycopg.org/docs/module.html#psycopg2.connect)

A list of parameters supported by PostgreSQL can be found in the [documentation.](https://www.postgresql.org/docs/current/libpq-connect.html#LIBPQ-PARAMKEYWORDS)

### **SQLite**

The URI is defined as sqlite://

If the name of the database is :memory:, the parameter mode will be set to memory thus using a pure in-memory database.

The recognized query parameters can be found in SQLite's [documentation.](https://www.sqlite.org/uri.html#recognized_query_parameters)

### **path**

The directory where Tryton stores files and so the user running trytond must have write access on this directory.

Default: The db folder under the user home directory running trytond.

## **list**

A boolean value to list available databases. Default: True

## **retry**

The number of retries when a database operational error occurs during a request.

Default: 5

## **language**

The main language of the database that will be used for storage in the main table for translations.

## Default: en

#### **avatar\_filestore**

This configuration value indicates whether the avatars should be stored in the trytond. filestore (True) or the database (False).

Default: False

#### **avatar\_prefix**

The prefix to use with the *[FileStore](#page-106-0)* to store avatars.

Default: None

#### **default\_name**

The name of the database to use for operations without a database name. Default: template1 for PostgreSQL, :memory: for SQLite.

#### **request**

#### **max\_size**

The maximum size in bytes of unauthenticated request (zero means no limit).

Default: 2MB

#### **max\_size\_authenticated**

The maximum size in bytes of an authenticated request (zero means no limit).

Default: 2GB

#### **cache**

Defines size of various cache.

#### **model**

The number of different model kept in the cache per transaction.

Default: 200

#### **record**

The number of record loaded kept in the cache of the list. It can be changed locally using the \_record\_cache\_size key in Transaction.context.

Default: 2000

#### **field**

The number of field to load with an eager Field.loading.

Default: 100

#### **clean\_timeout**

The minimum number of seconds between two cleanings of the cache. If the value is 0, the notification between processes will be done using channels if the back-end supports them.

Default: 300

#### **queue**

#### **worker**

Activate asynchronous processing of the tasks. Otherwise they are performed at the end of the requests.

Default: False

#### **clean\_days**

The number of days after which processed tasks are removed.

Default: 30

#### **table**

This section allows to override the default generated table name for a ModelSQL. The main goal is to bypass limitation on the name length of the database backend. For example:

```
[table]
account.invoice.line = acc_inv_line
account.invoice.tax = acc_inv_tax
```
#### **ssl**

Activates [SSL](http://en.wikipedia.org/wiki/Secure_Sockets_Layer) on the web interface.

**Note:** It is recommended to delegate the SSL support to a proxy.

#### **privatekey**

The path to the private key.

#### **certificate**

The path to the certificate.

**Tip:** Set only one of privatekey or certificate to true if the SSL is delegated.

#### **email**

**Note:** Email settings can be tested with the trytond-admin command

#### **uri**

The [SMTP-URL](http://tools.ietf.org/html/draft-earhart-url-smtp-00) to connect to the SMTP server which is extended to support [SSL](http://en.wikipedia.org/wiki/Secure_Sockets_Layer) and [STARTTLS.](http://en.wikipedia.org/wiki/STARTTLS) The available protocols are:

- smtp: simple SMTP
- smtp+tls: SMTP with STARTTLS
- smtps: SMTP with SSL

The uri accepts the following additional parameters:

- local\_hostname: used as FQDN of the local host in the HELO/EHLO commands, if omited it will use the value of socket.getfqdn().
- timeout: A number of seconds used as timeout for blocking operations. A socket.timeout will be raised when exceeded. If omited the default timeout will be used.

Default: smtp://localhost:25

#### **from**

Defines the default From address (using [RFC-822\)](https://tools.ietf.org/html/rfc822) for emails sent by Tryton.

For example:

```
from: "Company Inc" <info@example.com>
```
#### **session**

#### **authentications**

A comma separated list of the authentication methods to try when attempting to verify a user's identity. Each method is tried in turn, following the order of the list, until one succeeds. In order to allow [multi-factor authentication,](https://en.wikipedia.org/wiki/Multi-factor_authentication) individual methods can be combined together using a plus (+) symbol.

#### Example:

authentications = password+sms,ldap

By default, Tryton only supports the password method. This method compares the password entered by the user against a stored hash of the user's password. Other modules can define additional authentication methods, please refer to their documentation for more information.

Default: password

#### **max\_age**

The time in seconds that a session stay valid.

Default: 2592000 (30 days)

#### **timeout**

The time in seconds without activity before the session is no more fresh.

Default: 300 (5 minutes)

#### **max\_attempt**

The maximum authentication attempt before the server answers unconditionally Too Many Requests for any other attempts. The counting is done on all attempts over a period of timeout.

Default: 5

#### **max\_attempt\_ip\_network**

The maximum authentication attempt from the same network before the server answers unconditionally Too Many Requests for any other attempts. The counting is done on all attempts over a period of timeout.

Default: 300

### **ip\_network\_4**

The network prefix to apply on IPv4 address for counting the authentication attempts.

Default: 32

### **ip\_network\_6**

The network prefix to apply on IPv6 address for counting the authentication attempts.

Default: 56

#### **password**

#### **length**

The minimal length required for the user password.

Default: 8

# **forbidden**

The path to a file containing one forbidden password per line.

#### **entropy**

The ratio of non repeated characters for the user password. Default: 0.75

#### **reset\_timeout**

The time in seconds until the reset password expires. Default: 86400 (24h)

#### **passlib**

The path to the [INI file to load as CryptContext.](https://passlib.readthedocs.io/en/stable/narr/context-tutorial.html#loading-saving-a-cryptcontext) If not path is set, Tryton will use the schemes bcrypt or pbkdf2\_sha512.

Default: None

#### **attachment**

Defines how to store the attachments

#### **filestore**

A boolean value to store attachment in the *[FileStore](#page-106-0)*. Default: True

#### **store\_prefix**

The prefix to use with the FileStore. Default: None

#### **bus**

#### **allow\_subscribe**

A boolean value to allow clients to subscribe to bus channels. Default: False

#### **url\_host**

If set redirects bus requests to the host URL.

#### **long\_polling\_timeout**

The time in seconds to keep the connection to the client opened when using long polling for bus messages Default: 300

#### **cache\_timeout**

The number of seconds a message should be kept by the queue before being discarded.

Default: 300

#### **select\_timeout**

The timeout duration of the select call when listening on a channel.

Default: 5

**html**

#### **src**

The URL pointing to [TinyMCE](https://www.tiny.cloud/) editor.

Default: https://cloud.tinymce.com/stable/tinymce.min.js

## **plugins**

The space separated list of TinyMCE plugins to load. It can be overridden for specific models and fields using the names: plugins-<model>-<field> or plugins-<model>.

Default: ``

#### **css**

The JSON list of CSS files to load. It can be overridden for specific models and fields using the names: css-<model>-<field> or css-<model>.

Default: []

#### **class**

The class to add on the body. It can be overridden for specific models and fields using the names: class-<model>-<field> or class-<model>.

Default: ''

#### **wsgi middleware**

The section lists the [WSGI middleware](https://en.wikipedia.org/wiki/Web_Server_Gateway_Interface#Specification_overview) class to load. Each middleware can be configured with a section named wsgi <middleware> containing args and kwargs options.

Example:

[wsgi middleware] ie = werkzeug.contrib.fixers.InternetExplorerFix

[wsgi ie] kwargs={'fix\_attach': False}

# <span id="page-23-0"></span>**5.1.3 How to setup a database**

The database section of the *[configuration](#page-13-0)* must be set before starting.

#### **Create a database**

Depending of the database backend choosen, you must create a database (see the documentation of the choosen backend). The user running trytond must be granted the priviledge to create tables. For backend that has the option, the encoding of the database must be set to UTF-8.

#### **Initialize a database**

A database can be initialized using this command line:

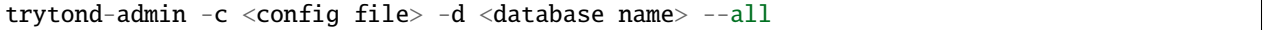

At the end of the process, trytond-admin will ask to set the password for the admin user.

#### **Update a database**

To upgrade to a new series, the command line is:

trytond-admin -c <config file> -d <database name> --all

**Warning:** Prior to upgrade see if there is no manual action to take on the [migration topic.](https://discuss.tryton.org/c/migration)

To activate a new language on an existing database, the command line is:

```
trytond-admin -c <config file> -d <database name> --all -l <language code>
```
Once activated, the language appears in the user preferences.

When installing new modules, the list of modules must be updated with:

trytond-admin -c <config file> -d <database name> --update-modules-list

Once updated, the new modules can be activated from the client or activated with:

```
trytond-admin -c <config file> -d <database name> -u <module name> --activate-
˓→dependencies
```
# <span id="page-24-1"></span>**5.1.4 Logging configuration**

Without any configuration, trytond writes ERROR messages to standard output. For each verbose flag set, the log level decreases.

Logs can be configured using a [configparser-format](https://docs.python.org/2/library/logging.config.html#configuration-file-format) file. The filename can be specified using trytond logconf parameter.

### **Example**

This example allows to write INFO messages on standard output and on a disk log file rotated every day.

```
[formatters]
keys=simple
[handlers]
keys=rotate,console
[loggers]
keys=root
[formatter_simple]
format=[%(asctime)s] %(levelname)s:%(name)s:%(message)s
datefmt=%a %b %d %H:%M:%S %Y
[handler_rotate]
class=handlers.TimedRotatingFileHandler
args=('/tmp/tryton.log', 'D', 1, 30)
formatter=simple
[handler_console]
class=StreamHandler
formatter=simple
args=(sys.stdout,)
[logger_root]
level=INFO
handlers=rotate,console
```
# <span id="page-24-0"></span>**5.1.5 How to start the server**

#### **Web service**

You can start the default web server bundled in Tryton with this command line:

trytond -c <config file>

The server will wait for client connections on the interface defined in the web section of the *[configuration](#page-13-0)*.

**Note:** When using multiple config files the order is importart as last entered files will override the items of first files

#### **WSGI server**

If you prefer to run Tryton inside your own WSGI server instead of the simple server of Werkzeug, you can use the application trytond.application.app. Following environment variables can be set:

- TRYTOND\_CONFIG: Point to *[configuration](#page-13-0)* file.
- TRYTOND\_LOGGING\_CONFIG: Point to *[logging](#page-24-1)* file.
- TRYTOND\_LOGGING\_LEVEL: An integer to set the default [logging level](https://docs.python.org/library/logging.html#logging-levels) (default: ERROR).
- TRYTOND\_COROUTINE: Use coroutine for concurrency.
- TRYTOND\_DATABASE\_NAMES: A list of database names in CSV format, using python default dialect.

**Warning:** You must manage to serve the static files from the web root.

#### **Coroutine server**

The Werkzeug server uses thread for concurrency. This is not optimal for the long-polling request on the *[bus](#page-108-0)* as each client consumes permanently one thread. You can start the server with coroutine using the option --coroutine.

#### **Cron service**

If you want to run some *[scheduled actions](#page-58-0)*, you must also run the cron server with this command line:

```
trytond-cron -c <config file> -d <database>
```
The server will wake up every minutes and preform the scheduled actions defined in the database. You can also launch the command every few minutes from a scheduler with the option --once.

#### **Worker service**

If you want to use a pool of workers to run *[asynchronously some tasks](#page-57-0)*, you must activate the worker in the queue section of the *[configuration](#page-13-0)* and run the worker manager with this command line:

```
trytond-worker -c <config file> -d <database>
```
The manager will dispatch tasks from the queue to a pool of worker processes.

#### **Services options**

You will find more options for those services by using --help arguments.

# <span id="page-26-0"></span>**5.1.6 Models**

A model represents a single business logic or concept. It contains fields and defines the behaviors of the record. Most of the time, each model stores records in a single database table.

The basics:

- Each model is a Python class that subclasses one of trytond.model.model.Model.
- *[Fields](#page-78-0)* are defined as model attributes.
- Tryton generates the table definitions
- Tryton provides an API following the [active record pattern](http://en.wikipedia.org/wiki/Active_record) to access the records.

#### **Example**

This example defines a Party model which has a name and a code fields:

```
from trytond.model import ModelView, ModelSQL, fields
class Party(ModelSQL, ModelView):
    "Party"
   \_name\_ = "party-party"name = fields.Char('Name')
    code = fields.Char('Code')
```
The class must be registered in the *[Pool](#page-103-0)* by the register() method of the *[module](#page-60-0)*. Model classes are essentially data mappers to records and Model instances are records.

Model attributes define meta-information of the model. They are class attributes starting with an underscore. Some model properties are instance attributes allowing to update them at other places in the framework.

# **5.1.7 Backend Types supported**

This table give a comprehensive list of the SQL Types that are expected to be supported by the database backends. If the type is not supported then the backend will have to emulate the behavior described here.

The columns are in the following order:

- The SQL type<sup>[1](#page-26-1)</sup> representing the field
- The python type expected on input
- The python type received on output

None will represent the NULL value and vice versa, it can be used as input or output for any SQL type.

<span id="page-26-1"></span><sup>1</sup> Corresponding to the [SQL 92](http://www.contrib.andrew.cmu.edu/~shadow/sql/sql1992.txt) standard or to a [PostgreSQL type.](https://www.postgresql.org/docs/current/static/datatype.html)

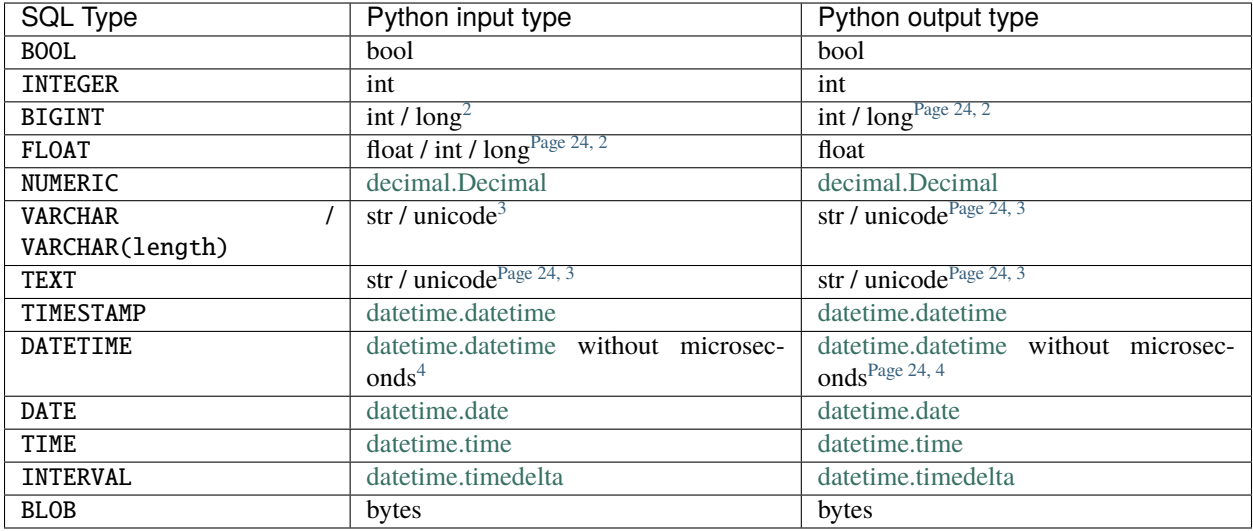

# **5.1.8 Default value of fields**

When a record is created, each field, which doesn't have a value specified, is set with the default value if exists.

The following class method:

```
Model.default_<field name>()
```
Return the default value for field name.

This example defines an Item model which has a default since:

```
import datetime
from trytond.model import ModelView, ModelSQL, fields
class Item(ModelSQL, ModelView):
   "Item"
   \_name_ = 'item'since = fields.Date('since')
   @classmethod
   def default_since(cls):
       return datetime.date.today()
```
See also method Model.default\_get: [default\\_get](#page-66-0)

<span id="page-27-1"></span><span id="page-27-0"></span><sup>2</sup> in python 2 integers over *sys.maxint* are represented by the long type

<span id="page-27-3"></span><span id="page-27-2"></span><sup>&</sup>lt;sup>3</sup> str when using python 3 ; unicode when using python 2

<span id="page-27-5"></span><span id="page-27-4"></span><sup>4</sup> Datetime objects are not localized to any timezone

# **5.1.9 on\_change of fields**

Tryton allows developers to define methods that can be called once a field's value has changed by the user this is the *[on\\_change](#page-79-0)* method. The method has the following name:

Model.on\_change\_<field name>

This is an instance method, an instance of Model will be created by using the values from the form's fields specified by the on\_change list defined on the field. Any change made on the instance will be pushed back to the client-side record.

There is also a way to define a method that must update a field whenever any field from a predefined list is modified. This list is defined by the *[on\\_change\\_with](#page-80-0)* attribute of the field. The method that will be called has the following name:

Model.on\_change\_with\_<field\_name>

Just like for the classic on\_change, an instance of Model will be created by using the values entered in the form's fields specified by the on\_change\_with attribute. The method must return the new value of the field to push back to the client-side record.

## <span id="page-28-0"></span>**5.1.10 Domain**

[Domains](http://en.wikipedia.org/wiki/Data_domain) represent a set of records. A domain is a list of none or more clauses. A clause is a condition, which returns true or false. A record belongs to a domain, when the final result of the list of clauses returns true.

#### **Syntax**

The definition of a simple domain with one clause is represented by this pattern:

domain = [(<field name>, <operator>, <operand>)]

<field name> Is the name of a [fields](#page-78-0) or a *[pyson](#page-32-0)* statement, that evaluates to a string.

A field of type [Many2One](#page-88-0) or [Many2Many](#page-90-0) or [One2Many](#page-89-0) or [One2One](#page-91-0) or [Reference](#page-87-0) can be dereferenced to related models. This is illustrated by the following example:

 $domain = [('country.name', '='', 'Japan')]$ 

The number of *dots* in a clause is not limited.

Warning: For [trytond.model.fields.Reference](#page-87-0), an extra ending clause is needed to define the target model to join, for example:

domain = [('origin.party.name', '=', 'John Doe', 'sale.sale')]

A field of type [Dict](#page-93-0) can be searched by key also by using one *dot*. For example:

domain = [('attributes.color', '=', 'yellow')]

**Warning:** Order comparison of date and datetime types is not supported.

operator Is an operator out of *[Domain Operators](#page-29-0)* or a *[pyson](#page-32-0)* statement, that evaluates to a domain operator string.

operand Is an operand or a *[pyson](#page-32-0)* statement. The type of operand depends on the kind of <field name>.

The definition of an empty domain is:

domain  $= []$ 

An empty domain without clauses will always return all *active* records. A record is active, when its appropriate [Model](#page-65-1) contains a [Boolean](#page-82-0) field with name active, and set to true. When the appropriate [Model](#page-65-1) does not contain a Boolean field with name active all records are returned.

A domain can be setup as a combination of clauses, like shown in this pattern:

```
domain = \lceil('field name1', 'operator1', 'operand1'),
    ('field name2', 'operator2', 'operand2'),
    ('field name3', 'operator3', 'operand3'),]
```
The single clauses are implicitly combined with a logical [AND](http://en.wikipedia.org/wiki/Logical_and) operation.

In the domain syntax it is possible to provide explicitly the combination operation of the clauses. These operations can be [AND](http://en.wikipedia.org/wiki/Logical_and) or [OR.](http://en.wikipedia.org/wiki/Logical_or) This is illustrated by the following pattern:

```
domain = [ 'OR', [ ]('field name1', 'operator1', 'operand1'),
            ('field name2', 'operator2', 'operand2'),
        ], [
            ('field name3', 'operator3', 'operand3'),
        ],]
```
Here the domain is evaluated like this: ((clause1 AND clause2) OR clause3). Please note that the AND operation is implicit assumed when no operator is given. While the OR operation must be given explicitly. The former pattern is equivalent to the following completely explicit domain definition:

```
domain = [ 'OR', ][ 'AND', [
                     ('field name1', 'operator1', 'operand1'),
                 ], [
                     ('field name2', 'operator2', 'operand2'),
                 ],
             ], [
                 ('field name3', 'operator3', 'operand3'),
         ],]
```
Obviously the use of the implicit AND operation makes the code more readable.

#### <span id="page-29-0"></span>**Domain Operators**

The following operators are allowed in the domain syntax. <field name>, <operator> and <operand> are dereferenced to their values. The description of each operator follows this pattern, unless otherwise noted:

(<field name>, <operator>, <operand>)

<span id="page-30-0"></span>=

Is a parity operator. Returns true when <field name> equals to <operand>.

#### !=

Is an imparity operator. It is the negation of the *[=](#page-30-0)* operator.

### <span id="page-30-1"></span>like

Is a pattern matching operator. Returns true when <field name> is contained in the pattern represented by <operand>.

In <operand> an underscore (\_) matches any single character, a percent sign (%) matches any string with zero or more characters. To use \_ or % as literal, use the backslash \ to escape them. All matching is case sensitive.

### not like

Is a pattern matching operator. It is the negation of the *[like](#page-30-1)* operator.

#### <span id="page-30-2"></span>ilike

Is a pattern matching operator. The same use as *[like](#page-30-1)* operator, but matching is case insensitive.

#### not ilike

Is a pattern matching operator. The negation of the *[ilike](#page-30-2)* operator.

#### <span id="page-30-3"></span>in

Is a list member operator. Returns true when <field name> is in <operand> list.

### not in

Is a list non-member operator. The negation of the *[in](#page-30-3)* operator.

<span id="page-31-0"></span> $\overline{\phantom{a}}$ 

Is a *less than* operator. Returns true for type string of <field name> when <field name> is alphabetically sorted before <operand>.

Returns true for type number of <field name> when <field name> is less than <operand>.

<span id="page-31-1"></span>>

Is a *greater than* operator. Returns true for type string of <field name> when <field name> is alphabetically sorted after <operand>.

Returns true for type number of <field name> when <field name> is greater <operand>.

#### $\leq$

Is a *less than or equal* operator. Returns the same as using the *[<](#page-31-0)* operator, but also returns true when <field name> is equal to <operand>.

#### $>=$

Is a *greater than or equal* operator. Returns the same as using the *[>](#page-31-1)* operator, but also returns true when <field name> is equal to <operand>.

#### <span id="page-31-2"></span>child\_of

Is a parent child comparison operator. Returns true for records that are a child of <operand>. <operand> is a list of ids and <field name> must be a many2one or a many2many. In case <field name> is not linked to itself, the clause pattern extends to:

(<field name>, ['child\_of'|'not\_child\_of'], <operand>, <parent field>)

Where  $\epsilon$  parent field $\epsilon$  is the name of the field constituting the many2one on the target model.

#### not child\_of

Is a parent child comparison operator. It is the negation of the *[child\\_of](#page-31-2)* operator.

#### <span id="page-31-3"></span>parent\_of

Is a parent child comparison operator. It is the same as *[child\\_of](#page-31-2)* operator but if <field name> is a parent of <operand>.

not parent\_of

Is a parent child comparison operator. It is the negation of this *[parent\\_of](#page-31-3)* operator.

#### where

Is a [trytond.model.fields.One2Many](#page-89-0) / [trytond.model.fields.Many2Many](#page-90-0) domain operator. It returns true for every row of the target model that match the domain specified as <operand>.

#### not where

Is a [trytond.model.fields.One2Many](#page-89-0) / [trytond.model.fields.Many2Many](#page-90-0) domain operator. It returns true for every row of the target model that does not match the domain specified as <operand>.

# <span id="page-32-0"></span>**5.1.11 PYSON**

PYSON is the PYthon Statement and Object Notation. It is a lightweight [domain specific language](http://en.wikipedia.org/wiki/Domain-specific_language) for the general representation of statements. PYSON is used to encode statements which can be evaluated in different programming languages, serving for the communication between trytond and any third party software. A PYSON parser can easily be implemented in other programming languages. So third party softwares do not need to depend on Python to be able to fully communicate with the Tryton server.

PYSON is a [deterministic algorithm](http://en.wikipedia.org/wiki/Deterministic_algorithm) which will always succeed to evaluate statements. There is a default behavior for unknown values. It is statically typed and checked on instantiation.

There is also a *[reference documentation of the API](#page-96-0)*.

#### **Syntax**

The syntax of a PYSON statement follows this pattern:

```
Statement(argument1[, argument2[, ...]])
```
where arguments can be another statement or a value. The evaluation direction is inside out, deepest first.

#### **PYSON Examples**

Given the PYSON statement:

Eval('active\_id', -1)

Eval() checks the evaluation context for the variable active\_id and returns its value or -1 if not defined. A similar expression in Python looks like this:

'active\_id' in locals() and active\_id or  $-1$ 

Given the PYSON statement:

Not(Bool(Eval('active')))

Eval() checks the evaluation context for a variable active and returns its value to Bool() or '' if not defined. Bool() returns the corresponding boolean value of the former result to Not(). Not() returns the boolean negation of the previous result. A similar expression in Python looks like this:

 $'$ active' in locals() and active  $=$  False

Given the PYSON statement:

Or(Not(Equal(Eval('state'), 'draft')), Bool(Eval('lines')))

In this example are the results of two partial expressions Not(Equal(Eval('state'), 'draft')) and Bool(Eval('lines')) evaluated by a logical *OR* operator. The first expression part is evaluated as follow: When the value of Eval('state') is equal to the string 'draft' then return true, else false. Not() negates the former result. A similar expression in Python looks like this:

```
'states' in locals() and 'lines' in locals() \setminusand state != 'draft' or bool(lines)
```
Given the PYSON statement:

If(In('company', Eval('context',  $\{\})$ ), '=', '!=')

In this example the result is determined by an [if-then-else](http://en.wikipedia.org/wiki/Conditional_statement#If-Then.28-Else.29) condition. In('company', Eval('context', {})) is evaluated like this: When the key 'company' is in the dictionary context, returns true, otherwise false. If () evaluates the former result and returns the string '=' if the result is true, otherwise returns the string '!='. A similar expression in Python looks like this:

'context' in locals() and isinstance(context, dict)  $\setminus$ and 'company' in context and  $'='$  or  $'':='$ 

Given the PYSON statement:

Get(Eval('context', {}), 'company', 0))

Eval() checks the evaluation context for a variable context if defined, return the variable context, otherwise return an empty dictionary {}. Get() checks the former resulting dictionary and returns the value of the key 'company', otherwise it returns the number 0. A similar expression in Python looks like this:

'context' in locals() and context.get('company', 0) or 0

# <span id="page-33-0"></span>**5.1.12 Access Rights**

There are 5 levels of access rights: *[Model](#page-34-0)* , *[Actions](#page-34-1)*, *[Field](#page-34-2)*, *[Button](#page-34-3)* and *[Record Rule](#page-35-0)*. They are based on the user's group membership. If any of those levels are violated, an error is raised.

The access rights are checked if the *[Transaction.context](#page-100-0)* has the key \_check\_access set to True (set by default by [RPC.check\\_access](#page-104-0)) and if the [user](#page-100-1) is not root.

#### <span id="page-34-0"></span>**Model**

They are defined by records of ir.model.access which define for each couple of model and group, the read, write, create and delete permission. The permissions are related to the [ModelStorage](#page-68-0) methods with the same name and on [search\(\)](#page-69-0) using the read permission.

If any group the user belongs to has the checked permission activated, then the user is granted this permission.

If there is no record for the model, then access is granted to all users.

**Note:** Relation fields for which the user has no read access are automatically removed from the *[views](#page-38-0)*.

### <span id="page-34-1"></span>**Actions**

Each ir.action has a groups field which contains a list of user groups that are allowed to see and launch it.

There is a special case for *[wizard](#page-52-0)* for which the read access on the model is also checked and also the write access if there is no groups linked.

#### <span id="page-34-2"></span>**Field**

They are defined by records of ir.model.field.access and work like those for *[Model](#page-34-0)* but are applied to *[fields](#page-78-0)*.

**Note:** Fields for which the user has no read access are automatically removed from the *[views](#page-38-0)*.

#### <span id="page-34-3"></span>**Button**

For each button of a model the records of  $ir$ .model.button define the list of groups that are allowed to call it. The user only needs to belong to one of the groups to be granted the permission to use it.

If no group is defined for a button, the write permission to the model is checked instead.

The read permission to the model is always enforced.

**Note:** Buttons for which the user has no access are marked readonly.

### **Button Rule**

The ir.model.button can contain a list of rules which define how many different users must click on the button. Each rule, for which the condition is met, must be passed to actually trigger the action. The counter can be reset when another defined button is clicked.

#### <span id="page-35-0"></span>**Record Rule**

The record rules are conditions that records must meet for the user to be granted permission to use them. They are defined by records of ir.rule.group which contains:

- a model on which it applies
- the permissions granted
- a set of user groups to which the rule applies
- a global flag to always enforce
- a default flag to add to all users
- a list of ir.rule with a *[domain](#page-28-0)* to select the records to which the rule applies.

A rule group matches a record if the record is validated by at least one of the domains. The access is granted to a record:

- if the user belongs to a group which has at least one matching rule group that has the permission,
- or if there is a default matching rule group with the permission,
- or if there is a global matching rule group with the permission.

Otherwise the access is denied if there is any matching rule group.

**Note:** Records for which the user has no read access are filtered out from the [search\(\)](#page-69-0) result.

# **5.1.13 User Errors and Warnings**

When processing a request, you can stop the flow by raising an exception that will be displayed to the user as an error message or a warning. They are respectively [UserError](#page-101-0) and [UserWarning](#page-101-1).

#### **User Errors**

An error displays a message and optionally a description to the user.

Example:

```
from trytond.exceptions import UserError
from trytond.model import Model
class MyModel(Model):
   "My Model"
   __name__ = 'my_model'
   def process(self):
        if check_failed:
            raise UserError("You cannot process.", "because...")
```
**Note:** They are often used in combination with  $\text{gettext}(i)$  to translate the messages.
# **User Warnings**

A warning displays a confirmation message with optionally a description to the user. The user can decide to continue so the request is processed again without stopping at the warning. Otherwise the user can cancel its request. The warning instance is identified by a name which allows to skip it the next time it is checked, that's why they often contain data like the id of a record.

Example:

```
from trytond.exceptions import UserWarning
from trytond.model import Model
from trytond.pool import Pool
class MyModel(Model):
    "My Model"
   \_name\_ = 'my_model'def process(self):
        Warning = Pool().get('res.user.warning')
        warning_name = 'mywarning, %s' % self
        if Warning.check(warning_name):
            raise UserWarning(warning_name, "Process cannot be canceled.")
```
**Note:** If there is no user interaction the warnings can be skipped by setting the \_skip\_warnings key of the context to True.

# **5.1.14 Triggers**

Triggers allow to define methods of trytond.model.model.Model that are called at the end of the transaction when one of those events happen to a record:

- On Creation
- On Modification
- On Deletions
- On Time: When a condition changes over time.

The method signature is:

```
<method name>(cls, records, trigger)
```
Where records is the list of records that triggered the event and trigger is the ir.trigger instance which is triggered.

Triggers are defined by records of ir.trigger. Each record must define a pyson condition which will be evaluated when the event occurs. Only those records for which the condition is evaluated to true will be processed by the trigger with the exception of modification triggers which will only process the records for which the condition is evaluated to false before and evaluated to true after the modification.

# <span id="page-37-0"></span>**5.1.15 Actions**

Actions are used to describe specific behaviors in the client.

There are four types of actions:

- Report
- Window
- Wizard
- URL

# **Keyword**

Keywords define where to display the action in the client.

There are five places:

- Open tree (tree\_open)
- Print form (form\_print)
- Action form (form\_action)
- Form relate (form\_relate)
- Open Graph (graph\_open)

# **Report**

# **Window**

The window action describe how to create a new tab in the client.

# **View**

# **Domain**

The window action could have a list of domains which could be activated on the view. The boolean field count indicates if the client must display the number of records for this domain.

**Warning:** The counting option must be activated only on domains which have not too much records otherwise it may overload the database.

# **Wizard**

**URL**

# **5.1.16 Views**

The views are used to display records of an [ModelView](#page-67-0) to the user.

In Tryton, [ModelView](#page-67-0) can have several views. An action opens a window and defines which view to show.

The views are built from XML that is stored in the view directory of the module or in the databases thanks to the model ir.ui.view.

So generally, they are defined in xml files with this kind of xml where name is the name of the XML file in the view directory:

```
<record model="ir.ui.view" id="view_id">
   <field name="model">model name</field>
   <field name="type">type name</field>
    <!--field name="inherit" ref="inherit_view_id"/-->
    <!--field name="field_childs">field name</field-->
   <field name="name">view_name</field>
</record>
```
There are different types of views:

- Form
- Tree
- List-Forms
- Graph
- Board
- Calendar

# **Form view**

The RNG describing the xml of a form view is stored in trytond/ir/ui/form.rng. There is also a RNC in trytond/ir/ui/form.rnc.

A form view is used to display one record of an object.

Elements of the view are put on the screen following the rules:

- Elements are placed on the screen from left to right, from top to bottom, according to the order of the xml.
- The screen composed of a table with a fixed number of columns and enough rows to handle all elements.
- Elements take one or more columns when they are put in the table. If there are not enough free columns on the current row, the elements are put at the beginning of the next row.

### **XML description**

<span id="page-39-2"></span><span id="page-39-1"></span>List of attributes shared by many form elements:

- id: A unique identifier for the tag if there is no name attribute.
- yexpand: A boolean to specify if the label should expand to take up any extra vertical space.
- <span id="page-39-3"></span>• yfill: A boolean to specify if the label should fill the vertical space allocated to it in the table cell.
- <span id="page-39-4"></span>• yalign: The vertical alignment, from 0.0 to 1.0.
- <span id="page-39-5"></span>• xexpand: The same as yexpand but for horizontal space.
- <span id="page-39-6"></span>• xfill: The same as yfill but for horizontal space.
- <span id="page-39-7"></span>• xalign: The horizontal alignment, from 0.0 to 1.0.
- <span id="page-39-8"></span>• colspan: The number of columns the widget must take in the table.
- <span id="page-39-0"></span>• col: The number of columns the container must have.

A negative value (or zero) will remove the constraint on the number of columns.

The default value is 4.

<span id="page-39-9"></span>• states: A string of *[PYSON statement](#page-32-0)* that will be evaluated with the values of the current record.

It must return a dictionary where keys can be:

- **–** invisible: If true, the widget will be hidden.
- **–** required: If true, the field will be required.
- **–** readonly: If true, the field will be readonly.
- **–** icon: Only for button, it must return the icon name to use or False.
- **–** pre\_validate: Only for button, it contains a domain to apply on the record before calling the button.
- **–** depends: Only for button, it must return the list of field on which the button depends.
- <span id="page-39-10"></span>• help: The string that will be displayed when the cursor hovers over the widget.
- <span id="page-39-11"></span>• pre\_validate: A boolean only for fields [trytond.model.fields.One2Many](#page-89-0) to specify if the client must pre-validate the records using [trytond.model.Model.pre\\_validate\(\)](#page-66-0).
- <span id="page-39-12"></span>• completion: A boolean only for fields [trytond.model.fields.Many2One](#page-88-0), [trytond.model.](#page-90-0) fields. Many2Many and trytond.model. fields. One2Many to specifiy if the client must autocomplete the field. The default value is True.
- <span id="page-39-13"></span>• factor: A factor to apply on fields [trytond.model.fields.Integer](#page-82-0), [trytond.model.](#page-84-0) [fields.Float](#page-84-0) and [trytond.model.fields.Numeric](#page-84-1) to display on the widget. The default value is 1.
- <span id="page-39-14"></span>• symbol: Only on numerical fields, the name of field which provides the symbol to display.
- <span id="page-39-15"></span>• help\_field: The name of Dict field mapping the Selection value with its help string.

# **form**

<span id="page-40-0"></span>Each form view must start with this tag.

• on\_write: The name of a method on the Model of the view that will be called when a record is saved. The method must return a list of record ids that the client must reload if they are already loaded. The function must have this syntax:

on\_write(self, ids)

Note: The method must be registered in [trytond.model.Model.\\_\\_rpc\\_\\_](#page-65-0).

- col: see in *[common-attributes-col](#page-39-0)*.
- cursor: The name of the field that must have the cursor by default.

# **label**

Display static string.

- string: The string that will be displayed in the label.
- name: The name of the field whose description will be used for string. Except if string is set, it will use this value and the value of the field if string is empty.
- id: see *[common-attributes-id](#page-39-1)*.
- yexpand: see in *[common-attributes-yexpand](#page-39-2)*.
- yfill: see in *[common-attributes-yfill](#page-39-3)*.
- yalign: see in *[common-attributes-yalign](#page-39-4)*.
- xexpand: see in *[common-attributes-xexpand](#page-39-5)*.
- xfill: see in *[common-attributes-xfill](#page-39-6)*.
- xalign: see in *[common-attributes-xalign](#page-39-7)*.
- colspan: see in *[common-attributes-colspan](#page-39-8)*.
- states: see in *[common-attributes-states](#page-39-9)*.
- help: see in *[common-attributes-help](#page-39-10)*.
- Requires that either id or name is defined.

# **field**

Display a field of the object with the value of the current record.

- name: The name of the field.
- string: The string that will be displayed for the widget.
- widget: The widget that must be used instead of the default one.
- help: The string that will be displayed when the cursor stays over the widget.
- width: The minimum width the widget should request, or -1 to unset.
- height: The minimum height the widget should request, or -1 to unset.
- readonly: Boolean to set the field readonly.
- mode: Only for One2Many fields: it is a comma separated list, that specifies the order of the view used to display the relation. (Example: tree, form)
- view\_ids: A comma separated list that specifies the view ids used to display the relation. For Many2One and Many2Many, the order should always be tree then form.
- product: Only for One2Many fields, a comma separated list of target field name used to create records from the cartesian product.
- completion: Only for Many2One fields, it is a boolean to set the completion of the field.
- invisible: The field will not be displayed, but it will fill cells in the table.
- filename\_visible: Only for Binary fields, boolean that enables the display of the filename.
- toolbar: Only for Rich Text widget, boolean that enables the display of the Rich Text toolbar. The default value is 1.
- yexpand: see in *[common-attributes-yexpand](#page-39-2)*.
- yfill: see in *[common-attributes-yfill](#page-39-3)*.
- xexpand: see in *[common-attributes-xexpand](#page-39-5)*.
- xfill: see in *[common-attributes-xfill](#page-39-6)*.
- colspan: see in *[common-attributes-colspan](#page-39-8)*.
- help: see in *[common-attributes-help](#page-39-10)*.
- pre\_validate: see in *[common-attributes-pre\\_validate](#page-39-11)*.
- completion: see in *[common-attributes-completion](#page-39-12)*.
- factor: see in *[common-attributes-factor](#page-39-13)*.
- spell: Only for Text widgets, a *[PYSON statement](#page-32-0)* that will be evaluated to the language code for which spell checking must be done.
- symbol: see in *[common-attributes-symbol](#page-39-14)*.
- help\_field: see in *[common-attributes-help\\_field](#page-39-15)*.

### **image**

Display an image.

- type: the type of image source. Available values are icon or url. The default value is icon.
- name: The image name or the field name which contains the image name. For the icon type it must be the name of a record of ir.ui.icon. For the url type it must be the URL. It can be relative to the server.
- url\_size: the name of the size parameter to add to the URL.
- yexpand: see in *[common-attributes-yexpand](#page-39-2)*.
- yfill: see in *[common-attributes-yfill](#page-39-3)*.
- colspan: see in *[common-attributes-colspan](#page-39-8)*.
- size: the size of the image in pixels. The default value is 48.
- states: see in *[common-attributes-states](#page-39-9)*.
- help: see in *[common-attributes-help](#page-39-10)*.

#### **separator**

Display a horizontal separator.

- string: The string that will be displayed above the separator.
- name: The name of the field from which the description will be used for string.
- id: see in *[common-attributes-id](#page-39-1)*.
- yexpand: see in *[common-attributes-yexpand](#page-39-2)*.
- yfill: see in *[common-attributes-yfill](#page-39-3)*.
- colspan: see in *[common-attributes-colspan](#page-39-8)*.
- states: see in *[common-attributes-states](#page-39-9)*.
- help: see in *[common-attributes-help](#page-39-10)*.
- Requires that either id or name is defined.

### **newline**

Force to use a new row.

#### <span id="page-42-0"></span>**button**

Display a button.

• name: The name of the function that will be called. The function must have this syntax:

button(cls, records)

The function may return an ir.action id or one of those client side action keywords:

- new: to create a new record
- delete: to delete the selected records
- remove: to remove the record if it has a parent
- copy: to copy the selected records
- next: to go to the next record
- previous: to go to the previous record
- close: to close the current tab
- switch <view type> [<view id>]: to switch the view
- reload: to reload the current tab
- reload context: to reload user context
- reload menu: to reload menu
- icon
- confirm: A text that will be displayed in a confirmation popup when the button is clicked.
- colspan: see in *[common-attributes-colspan](#page-39-8)*.
- states: see in *[common-attributes-states](#page-39-9)*.
- help: see in *[common-attributes-help](#page-39-10)*.
- keyword: specify where will the button be displayed in the client toolbar. The valid values are the keywords starting with form\_ from *[Actions](#page-37-0)* without the form\_ part.

Warning: The button should be registered on ir.model.button where the default value of the string, confirm and help attributes can be can be defined.

### **link**

Display an ir.action.act\_window as a button with a counter or one counter per tab. When clicked it opens the window.

- name: The XML id of ir.action.act\_window.
- colspan: see in *[common-attributes-colspan](#page-39-8)*.
- states: see in *[common-attributes-states](#page-39-9)*.
- icon: The name of the icon to display.
- empty: If set to hide the button is not displayed if the counter is zero. The default is show.

#### **notebook**

It adds a notebook widget which can contain page tags.

- colspan: see in *[common-attributes-colspan](#page-39-8)*.
- states: see in *[common-attributes-states](#page-39-9)*.

#### **page**

Define a new tab inside a notebook.

- string: The string that will be displayed in the tab.
- angle: The angle in degrees between the baseline of the label and the horizontal, measured counterclockwise.
- col: see in *[common-attributes-col](#page-39-0)*.
- id: see in *[common-attributes-id](#page-39-1)*.
- states: see in *[common-attributes-states](#page-39-9)*.
- Requires that either id or name is defined.

### **group**

Create a sub-table in a cell.

- string: If set a frame will be drawn around the field with a label containing the string. Otherwise, the frame will be invisible.
- rowspan: The number of rows the group spans in the table.
- col: see in *[common-attributes-col](#page-39-0)*.
- expandable: If this attribute is present the content of the group will be expandable by the user to reveal its content. A value of "1" means that the group will start expanded, a value of "0" means that the group will start unexpanded. There is no default value.
- homogeneous: If True all the tables cells are the same size.
- id: see in *[common-attributes-id](#page-39-1)*.
- yexpand: see in *[common-attributes-yexpand](#page-39-2)*.
- yfill: see in *[common-attributes-yfill](#page-39-3)*.
- yalign: see in *[common-attributes-yalign](#page-39-4)*.
- xexpand: see in *[common-attributes-xexpand](#page-39-5)*.
- xfill: see in *[common-attributes-xfill](#page-39-6)*.
- xalign: see in *[common-attributes-xalign](#page-39-7)*.
- colspan: see in *[common-attributes-colspan](#page-39-8)*.
- states: see in *[common-attributes-states](#page-39-9)*.
- Requires that either id or name is defined.

# **hpaned, vpaned**

- position: The pixel position of divider, a negative value means that the position is unset.
- id: see in *[common-attributes-id](#page-39-1)*.
- colspan: see in *[common-attributes-colspan](#page-39-8)*. The default for panes is 4 columns.

### **child**

Contains the childs of a hpaned or vpaned.

# **Example**

```
<form col="6">
   <label name="name"/>
   <field name="name" xexpand="1"/>
   <label name="code"/>
   <field name="code"/>
   <label name="active"/>
   <field name="active" xexpand="0" width="100"/>
```

```
<notebook colspan="6">
        <page string="General">
            <field name="addresses" mode="form,tree" colspan="4"
                view_ids="party.address_view_form,party.address_view_tree_sequence"/>
            <label name="type"/>
            <field name="type" widget="selection"/>
            <label name="lang"/>
            <field name="lang" widget="selection"/>
            <label name="website"/>
            <field name="website" widget="url"/>
            <separator string="Categories" colspan="4"/>
            <field name="categories" colspan="4"/>
        </page>
        <page string="Accounting">
            <label name="vat_country"/>
            <field name="vat_country"/>
            <label name="vat_number"/>
            <field name="vat_number"/>
        </page>
   </notebook>
</form>
```
# **Tree view**

The RNG that describes the xml for a tree view is stored in trytond/ir/ui/tree.rng. There is also a RNC in trytond/ir/ui/tree.rnc.

Tree view is used to display records inside a list or a tree.

It is a tree if there is a field\_childs defined and this tree will have drag and drop activated if the field\_childs and the parent field are defined in the view.

The columns of the view are put on the screen from left to right.

# **XML description**

### **tree**

Each tree view must start with this tag.

- on\_write: see *[form-attributes-on\\_write](#page-40-0)*.
- editable: A boolean to specify if the list is editable.
- sequence: The name of the field that is used for sorting. This field must be an integer and it will be updated to match the new sort order when the user uses Drag and Drop on list rows.
- keyword\_open: A boolean to specify if the client should look for a tree\_open action on double click instead of switching view.
- tree\_state: A boolean to specify if the client should save the state of the tree.
- visual: A *[PYSON statement](#page-32-0)* that will be evaluated as string muted, success, warning or danger with the context of the record to provide a visual context to the row.

# **field**

- name: The name of the field.
- readonly: Boolean to set the field readonly.
- widget: The widget that must be used instead of the default one.
- tree\_invisible: A string of *[PYSON statement](#page-32-0)* that will be evaluated as boolean with the context of the view to display or not the column.
- visual: A *[PYSON statement](#page-32-0)* that will be evaluated as string muted, success, warning or danger with the context of the record to provide a visual context to the field.
- icon: The name of the field that contains the name of the icon to display in the column.
- sum: A text for the sum widget that will be added on the bottom of list with the sum of all the fields in the column.
- width: Set the width of the column.
- expand: An integer that specifies if the column should be expanded to take available extra space in the view. This space is shared proportionaly among all columns that have their "expand" property set. Resize doesn't work if this option is enabled.
- pre\_validate: see in *[common-attributes-pre\\_validate](#page-39-11)*.
- completion: see in *[common-attributes-completion](#page-39-12)*.
- factor: see in *[common-attributes-factor](#page-39-13)*.
- symbol: see in *[common-attributes-symbol](#page-39-14)*.
- help\_field: see in *[common-attributes-help\\_field](#page-39-15)*.

#### **prefix or suffix**

A field could contain one or many prefix or suffix that will be diplayed in the same column.

- string: The text that will be displayed.
- name: The name of the field whose value will be displayed.
- icon: The image name or the field name which contains the image name. For the icon type it must be the name of a record of ir.ui.icon. For the url type it must be the URL. It can be relative to the server.
- icon\_type: the type of icon source. Available values are icon or url. The default value is icon.
- url\_size: the name of the size parameter to add to the URL.

#### **button**

Same as in *[form-button](#page-42-0)*.

# **Example**

```
<tree sequence="sequence">
   <field name="name"/>
   <field name="percentage">
        <suffix name="percentage" string="%"/>
   </field>
   <field name="group"/>
   <field name="type"/>
   <field name="active"/>
   <field name="sequence" tree_invisible="1"/>
</tree>
```
### **button**

Display a button.

- string: The string that will be displayed inside the button.
- name: The name of the function that will be called. The function must have this syntax:
	- button(cls, records)
- confirm: A text that will be displayed in a confirmation popup when the button is clicked.
- help: see in *[common-attributes-help](#page-39-10)*

# **List-Form view**

The list-form views use the same schema as the form views.

List-forms display records as a list of editable forms.

**Note:** The performance of the list-form does not allow to scale well for large number of records

### **Graph view**

The RNG that describes the xml for a graph view is stored in trytond/ir/ui/graph.rng. There is also a RNC in trytond/ir/ui/graph.rnc.

# **XML description**

# **graph**

Each graph view must start with this tag.

- type: vbar, hbar, line, pie
- background: an hexaecimal value for the color of the background.
- color: the main color.
- legend: a boolean to specify if the legend must be displayed.

# **x, y**

Describe the field that must be used for axis. x must contain only one tag field and y must at least one but may contain many.

### **field**

- name: the name of the field on the object to use.
- string: allow to override the string that comes from the object.
- key: can be used to distinguish fields with the same name but with different domain.
- domain: a PySON string which is evaluated with the object value as context. If the result is true the field value is added to the graph.
- fill: defined if the graph shall be filled.
- empty: defined if the line graph must put a point for missing dates.
- color: the color of the field.
- interpolation: defined how the line graph must interpolate points. The default is linear.
	- **–** constant-center: use the value of the nearest point, see [Nearest-neighbor interpolation](http://en.wikipedia.org/wiki/Nearest-neighbor_interpolation)
	- **–** constant-left: use the value of the nearest left point.
	- **–** constant-right: use the value of the nearest right point.
	- **–** linear: see [linear interpolation](http://en.wikipedia.org/wiki/Linear_interpolation)

### **Example**

```
<graph string="Invoice by date" type="vbar">
  \langle x \rangle<field name="invoice_date"/>
  \langle x \rangle< y ><field name="total_amount"/>
  </y>
</graph>
```
## **Board view**

The RNG that describes the xml for a board view is stored in trytond/ir/ui/board.rng. There is also a RNC in trytond/ir/ui/graph.rnc.

Board view is used to display multiple views at once.

Elements are put on the screen followin the same rules as for Form view.

The views can be updated by the selection of records on an other view inside the same board by using  $Eval()$  on the action id of the other view in the domain.

# **XML description**

# **board**

Each board view must start with this tag.

• col: see in *[common-attributes-col](#page-39-0)*.

## **image**

Same as in Form view.

## **separator**

Same as in Form view.

# **label**

Same as in Form view.

# **newline**

Same as in Form view.

# **notebook**

Same as in Form view.

# **page**

Same as in Form view.

# **group**

Same as in Form view.

# **hpaned, vpaned**

Same as in Form view.

# **child**

Same as in Form view.

# **action**

- name: The id of the action window.
- colspan: see in *[common-attributes-colspan](#page-39-8)*.

## **Calendar view**

The RNG that describes the xml for a calendar view is stored in trytond/ir/ui/calendar.rng. There is also a RNC in trytond/ir/ui/calendar.rnc.

Calendar view is use to display records as events on a calendar based on a dtstart and optionally a dtend.

### **XML description**

#### **calendar**

Each calendar view must start with this tag.

- dtstart: The name of the field that contains the start date.
- dtend: The name of the field that contains the end date.
- mode: An optional name for the view that will be used first. Available views are: day, week and month. The default value is month.
- editable: A boolean to specify if the calendar is editable. The default value is True.
- color: An optional field name that contains the text color for the event. The default value is black.
- background\_color: An optional field name that contains the background color for the event. The default value is lightblue.
- width: The minimum width the calendar should request, use -1 to unset.
- height: The minimum height the calendar should request, use -1 to unset.

# **field**

• name: The name of the field.

## **Example**

```
<calendar dtstart="planned_date">
   <field name="code"/>
   <field name="product"/>
    <field name="reference"/>
</calendar>
```
# **5.1.17 Extending View**

Extending a view means, that the original view will be modified by a set of rules which are defined with XML.

For this purpose, the extension engine uses xpath expressions.

The view is defined with the field inherit of the ir.ui.view.

If the field domain (a Python string representation of a *[domain](#page-28-0)*) is not set or evaluated to True, the inheritance will be proceeded.

## **XML Description**

### **data**

Each view must start with this tag.

### **xpath**

- expr: the xpath expression to find a node in the inherited view.
- position: Define the position in relation to the node found. It can be before, after, replace, inside or replace\_attributes which will change the attributes.

# **Example**

```
<data>
   <xpath
       expr="/form/notebook/page/separator[@name="signature"]"
       position="before">
       <label name="company"/>
       <field name="company"/>
       <label name="employee"/>
       <field name="employee"/>
   </xpath>
</data>
```
# **5.1.18 Wizard**

A wizard describes a series of steps defined as [trytond.wizard.State](#page-94-0). The wizard stores data in ir.session. wizard between states.

The basics:

- Each wizard is a Python class that subclasses [trytond.wizard.Wizard](#page-93-0).
- The states of the wizard are attributes that are instances of [trytond.wizard.State](#page-94-0).

# **Example**

This example defines a wizard which export translations

```
from trytond.wizard import Wizard, StateView, StateTransition, Button
from trytond.pool import Pool
class TranslationExport(Wizard):
   "Export translation"
   {\sf L}name{\sf L} = "ir.translation.export"
   start = StateView('ir.translation.export.start',
        'ir.translation_export_start_view_form', [
            Button('Cancel', 'end', 'tryton-cancel'),
            Button('Export', 'export', 'tryton-ok', default=True),
            ])
   export = StateTransition()
   result = StateView('ir.translation.export.result',
        'ir.translation_export_result_view_form', [
            Button('Close', 'end', 'tryton-close'),
            ])
   def transition_export(self):
       pool = Pool()translation_obj = pool.get('ir.translation')
        file_data = translation_obj.translation_export(
            self.start.language.code, self.start.module.name)
        self.result.file = buffer(file_data)
        return 'result'
   def default_result(self, fields):
       return {
            'file': self.result.file,
            }
Pool.register(TranslationExport, type_='wizard')
```
The class must be registered in the *[Pool](#page-103-0)*.

# **5.1.19 Reports**

Tryton can generate dynamic reports in many formats from templates. The reports are generated in one step as follows: a report template in a special file format, explained later, is interpolated with dynamic data and placed into a document of the same file format. Tryton's ability to generate documents in this way allows documents to be generated for any editor that supports the Open Document Format which can be converted to third party formats, such as PDF. [LibreOffice](https://www.libreoffice.org/) must be installed on the server host for format conversion.

# **Report Templates**

Report templates are files with a format supported by relatorio, that contain snippets of the Genshi templating language.

Here is an example of the text that would be placed in an open document text document,  $*$  odt, that displays the full name and the address lines of the first address of each party. The genshi code is placed in the template using Functions->Placeholder->Text Fields. These are specific to ODT files.

# **Report API**

# **Python API**

# **XML Description**

When defining an ir.action.report the following attributes are available:

- name: The name of the report.
- report\_name: The name of the report model, for example my\_module.my\_report. This is the name you would use with Pool().get
- model: If this report is of an existing model this is its name. For example my\_module.my\_model. Custom reports that aren't of a specific model will need to leave this blank.
- report: The path to the template file starting with the module, for example my\_module/my\_report.odt.
- template\_extension: The template format.
- single: True if the template works only for one record. If such report is called with more than one record, a zip file containing all the reports will be generated.

# **Report Usage**

# **Using genshi and open office reports**

# **Setting up an ODT file**

If you are creating a report from scratch you should perform the following steps:

- Remove user data
	- **–** "File > Properties. . . "
	- **–** Uncheck "Apply user data"
	- **–** Click on "Reset"
- Select Style and Formatting
- **–** Press F11 or "Format > Style and Formatting"
- **–** Click on the drop down at the right top
- **–** Select "Load Styles"
- **–** Click on "From File. . . "
- **–** Select a existing report (company/header\_A4.odt)
- Set some parameters
	- **–** Set the zoom to 100% (View>Zoom)
	- **–** Set the document in read-only mode (File>Properties>Security) (Decreases the time it takes to open the document.)
- Usage
	- **–** Use Liberation fonts (Only necessary if being officially included in Tryton)
	- **–** Try to use styles in report templates so that they can be extended.

# **Using Genshi in an ODT file**

The genshi code is placed in the template using Functions->Placeholder->Text Fields. These are specific to  $*$  odt files and can be found in the open office menu at Insert -> Fields -> Other and then Functions -> Placeholder -> Text. Type genshi code into the Placeholder field. There are alternatives for embedding genshi that are supported by relatorio but their use is not encouraged within Tryton.

Also note that relatorio only supports a subset of genshi. The directives that are supported by relatorio can be found here: [Quick Example](https://relatorio.readthedocs.io/en/latest/quickexample.html) .

See genshi's documentation for more information: [Genshi XML Templates](http://genshi.edgewall.org/wiki/Documentation/0.5.x/xml-templates.html)

# **Examples**

The modules company, account\_invoice and stock all contain helpful examples.

Also see relatorio's site for some examples:

- [Quick Example](https://relatorio.readthedocs.io/en/latest/quickexample.html)
- [In Depth Introduction](https://relatorio.readthedocs.io/en/latest/indepthexample.html)
- [Example Documents](http://hg.tryton.org/relatorio/file/default/examples)

### **Accessing models from within the report**

By default instances of the models the report is for are passed in to the report via a list of objects called records (or record if single is True). These records behave just as they would within trytond itself. You can access any of the models relations as well. For example within the invoice report each object is an invoice and you can access the name of the party of the invoice via invoice.party.name. Additional objects can be passed to a report. This is discussed below in Passing custom data to a report.

Within Tryton the underlying model the report can be found by following the Menu to Administration > UI > Actions > Report. Furthermore in tryton the fields for that model can be found by following the menu to Administration > Model > Model. Model relation fields can be accessed to any depth, for example, one could access invoice.party.addresses to get a list of addresses for the party of an invoice.

# **Creating a simple report template for a model from client**

Once you have created a report template it has to be uploaded to trytond. This can be done by creating a new record in the Administration  $>$  UI  $>$  Actions  $>$  Report menu. Just make sure to include the template file in the content field.

In order to make the report printable from a model create a "Print form" keyword related to the model where the report should be available.

## **Creating a simple report template for a model in XML**

Less work has to be done if you just want a simple report representation of a model. There are just 2 steps. First, create a report template file in a format supported by relatorio. Second, describe your report in XML making sure to define the correct report\_name and model.

# **Replacing existing Tryton reports**

To replace an existing report you must deactivate the old report and activate the new report.

For example to deactivate the sale report:

```
<record model="ir.action.report" id="sale.report_sale">
 <field name="active" eval="False"/>
</record>
```
Then you must activate the new sale report that exists in your new module:

```
<record model="ir.action.report" id="report_sale">
 <field name="name">Sale</field>
 <field name="report_name">sale.sale</field>
 <field name="model">sale.sale</field>
 <field name="report">my_module/sale.odt</field>
 <field name="template_extension">odt</field>
</record>
```
And create the keyword for the new report:

```
<record model="ir.action.keyword" id="report_sale_keyword">
    <field name="keyword">form_print</field>
    <field name="model">sale.sale,-1</field>
    <field name="action" ref="report_sale"/>
</record>
```
# **Passing custom data to a report**

In this example Report.get\_context is overridden and an employee object is set into context. Now the invoice report will be able to access the employee object.

```
from trytond.report import Report
from tryton.pool import Pool
class InvoiceReport(Report):
   __name__ = 'account.invoice'
   @classmethod
   def get_context(cls, records, header, data):
       pool = Pool()Employee = pool.get('company.employee')
        context = super() .get\_context(recards, header, data)employee_id = Transaction().context.get('employee')
        employee = Employee(employee_id) if employee_id else None
        context['employee'] = employee
        return context
Pool.register(InvoiceReport, type_='report')
```
# **5.1.20 Remote Procedure Call**

There are two protocols supported by trytond: [JSON-RPC](https://en.wikipedia.org/wiki/JSON-RPC) (Version 1.0) and [XML-RPC.](https://en.wikipedia.org/wiki/XML-RPC) The URL of the calls must end with the database name with a trailing '/'.

The available methods are:

### **common.db.login**

It takes as parameters: the user name and a dictionary of login parameters. It returns in case of success the user ID and the session. If the parameters are not valid to authenticate the user, it returns nothing. Otherwise if it misses a key in the parameters, it raises a LoginException exception with the missing key name, type and the message to ask to the user.

## **common.db.logout**

It takes no parameters and it invalidate the current session.

# **Authorization**

Most of the calls require authorization, there are two methods:

## **Basic**

It follows the [Basic access authentication.](https://en.wikipedia.org/wiki/Basic_access_authentication)

# **Session**

The authorization field is constructed by the username, the user ID and the session combined with a single colon and encoded in Base64. The session is retrieved by calling the method common.db.login.

# **5.1.21 Task Queue**

Tryton provides a way to run asynchronously some tasks. You must activate the worker in the queue section of the *[configuration](#page-13-0)* and *[run the worker manager](#page-24-0)* otherwise the tasks will be run at the end of the transaction.

A task is the parameters that defines how to call a method from a [trytond.model.Model](#page-65-1). This include the [trytond.](#page-100-0) [transaction.Transaction.context](#page-100-0), the [trytond.transaction.Transaction.user](#page-100-1) and the arguments. The first argument of the method must be an instance or a list of instances of [trytond.model.Model](#page-65-1). This other arguments must be JSON-ifiable.

A task is pushed into the queue by calling the desired method on the trytond.model.Model.\_queue\_\_. This stores in the queue all the current parameters of the call and it will be execute by a worker or at the end of the transaction if no worker is configured. The following [trytond.transaction.Transaction.context](#page-100-0) keys are used as parameters for the queue:

- queue\_name: The name of the queue. Default value is default.
- queue\_scheduled\_at: A datetime.timedelta to add to current time to define when the task should be started. Default value is None which means directly.
- queue\_expected\_at: A datetime.timedelta to add to current time to define when the task should be finished. Default value is None which means as soon as possible.

**Warning:** There is no access right verification during the execution of the task.

Example:

```
from trytond.model import Model
class MyModel(Model):
    "My Model"
   \_name\_ = 'my_model'@classmethod
   def launch(cls, records):
        for record in records:
            cls.__queue__.process(record, 42)
```
def process(self, value): self.value = value

# **5.1.22 Scheduled Actions**

Tryton provides a scheduler (aka cron) which can execute methods of *[models](#page-26-0)* periodically at set intervals.

The planning is managed by  $ir.cron$  records which store the method to call and the interval of time between calls. The method must be a class method of a [Model](#page-65-1) which can be called without any parameters.

To register a new method with the scheduler, you must extend the ir.cron model and append the new method to the [selection](#page-86-0) attribute of the method field in \_\_setup\_(). The name of the selection must be the model name and the method name joined together with a | between them.

Example:

```
from trytond.model import Model
from trytond.pool import PoolMeta
class Cron(metaclass=PoolMeta):
    {\sf \_name{\_} = 'ir.cron'}@classmethod
    def __setup__(cls):
        super() . _setup _()cls.method.selection.append(
            ('my_model|my_method', "Run my method"),
            )
class MyModel(Model):
    "My Model"
    \_name\_ = 'my_model'@classmethod
    def my_method(cls):
        pass
```
# **5.1.23 User Application**

Tryton provides a way to connect URL rules to an callable endpoint using the decorator method route of the trytond. application.app instance. This allows you to define a custom API based on HTTP that can be used to create a specific user application.

The decorator takes as first parameter a string which follow the [Rule Format](http://werkzeug.pocoo.org/docs/latest/routing/#rule-format) of Werkzeug and as second parameter sequence of HTTP methods.

Example:

```
from trytond.application import app
```

```
@app.route('/hello', methods=['GET'])
```

```
def hello(request):
   return 'Hello world'
```
The following converter is added by Tryton:

• base64: This converter accepts any [Base64](https://en.wikipedia.org/wiki/Base64) string and transforms it into its corresponding bytes value.

Tryton also provides some wrappers in trytond.protocols.wrappers to ease the creation of such route.

- set\_max\_request\_size(size): change the default limit of the request to the size in bytes.
- allow\_null\_origin: allow requests which have their Origin set to null.
- with\_pool: which takes the first parameter as database name and replace it by the corresponding instance of the *[Pool](#page-103-0)*.
- with\_transaction([readonly]): which starts a Transaction using the *[Pool](#page-103-0)* from with\_pool. If readonly is not set, the transaction will not be readonly for POST, PUT, DELETE and PATCH methods and readonly for all others.
- user\_application(name[, json]): which set the Transaction.user from the Authorization header using the type bearer and a valid key for the named user application.

# **User Application Key**

Tryton also provides a easy way to manage access to user application using keys per named application. A key is created with a POST request on the URL /<database\_name>/user/application/ which returns the key. The request must contain as data a json object with the keys:

- user: the user login
- application: the name of the application

After the creation, the key must be validated by the user from the preferences of a Tryton client.

A key can be deleted with a DELETE request on the same URL. The request must contain as data a json object with the keys:

- user: the user login
- key: the key to delete
- application: the name of the application of the key

# **5.1.24 Sending notifications**

Tryton embeds a bus system allowing the system to send text messages to clients logged in the system.

It allows the server to warn quickly the client user about some events using the [trytond.bus.notify\(\)](#page-109-0) function. Sending the notifications is done in a transactional way and will occur at then end of the transaction.

For example, we warn the user of low stock level when selecting a product:

```
from trytond.bus import notify
class SaleLine:
    \_name__ = 'sales.line'
```

```
def on_change_product(self):
    super().on_change_product()
    # compute the product current stock
    stock = ...if stock < 0:
        notify('Not enough stock', priority=3)
```
# **5.1.25 Modules**

The modules of Tryton extend the functionality of the platform. The server comes by default with only a basic functionality included in these modules: ir, res.

#### **Module Structure**

A module is a directory in trytond/modules which contains at least two files:

- $\text{\_init}\_\text{\_}$ .py: a Tryton module must be a Python module.
- tryton.cfg: a Configuration file that describes the Tryton module.

### \_\_init\_\_.py **file**

It is the Python \_\_init\_\_.py to define a module. It must contains a method named register() that must register to the pool all the objects of the module.

#### tryton.cfg **file**

It is a configuration file using the format of [ConfigParser](http://docs.python.org/library/configparser.html) that must contain tryton section with this following name:

- version: The version number of the module.
- depends: A one per line list of modules on which this module depends.
- extras\_depend: A one per line list of modules on which this module *may* depend.
- xml: The one per line list of the XML files of the module. They will be loaded in the given order when the module is activated or updated.

Here is an example:

```
[tryton]
version=0.0.1
depends:
    ir
    res
    country
xml:
    party.xml
    category.xml
```

```
address.xml
contact_mechanism.xml
```
# **Python Files**

The Python files define the models for the modules.

# **XML Files**

The XML files define data that will be inserted into the database.

There is an rnc for those files stored in trytond/tryton.rnc.

The following snippet gives a first idea of what an xml file looks:

```
<?xml version="1.0"?>
<tryton>
   <data>
        <record model="res.group" id="group_party_admin">
            <field name="name">Party Administration</field>
        </record>
        <record model="res.user-res.group"
            id="user_admin_group_party_admin">
            <field name="user" ref="res.user_admin"/>
            <field name="group" ref="group_party_admin"/>
        </record>
        <menuitem name="Party Management" sequence="0" id="menu_party"
            icon="tryton-users"/>
        <record model="ir.ui.view" id="party_view_tree">
            <field name="model">party.party</field>
            <field name="type">tree</field>
            <field name="arch">
                \langle [CDATA[
                <tree string="Parties">
                    <field name="code"/>
                    <field name="name"/>
                    <field name="lang"/>
                    <field name="vat_code"/>
                    <field name="active" tree_invisible="1"/>
                    <field name="vat_country" tree_invisible="1"/>
                    <field name="vat_number" tree_invisible="1"/>
                </tree>
                11</field>
        </record>
   </data>
</tryton>
```
Here is the list of the tags:

• tryton: The main tag of the xml

- data: Define a set of data inside the file. It can have the attributes:
	- **–** noupdate to prevent the framework to update the records,
	- **–** depends to import data only if all modules in the comma separated module list value are activated,
	- **–** grouped to create records at the end with a grouped call.
	- **–** language to import data only if the language is translatable.
- record: Create a record of the model defined by the attribute model in the database. The id attribute can be used to refer to the record later in any xml file.
- field: Set the value of the field with the name defined by the attribute name.

Here is the list of attributes:

- **–** search: Only for relation field. It contains a domain which is used to search for the value to use. The first value found will be used.
- **–** ref: Only for relation field. It contains an xml id of the relation to use as value. It must be prefixed by the module name with an ending dot, if the record is defined in an other module.
- **–** eval: Python code to evaluate and use result as value. The following expressions are available:
	- ∗ time: The python [time](http://docs.python.org/library/time.html) module
	- ∗ version: The current Tryton version
	- ∗ ref: A function that converts an XML id into a database id.
	- ∗ Decimal: The python [Decimal](https://docs.python.org/library/decimal.html) object
	- ∗ datetime: The python [datetime](https://docs.python.org/library/datetime.html) module
- **–** pyson: convert the evaluated value into *[PYSON](#page-96-0)* string.
- **–** depends: set value only if all modules in the comma separated module list value are activated.

**Note:** Field content is considered as a string. So for fields that require other types, it is required to use the eval attribute.

• menuitem: Shortcut to create ir.ui.menu records.

Here is the list of attributes:

- **–** id: The id of the menu.
- **–** name: The name of the menu.
- **–** icon: The icon of the menu.
- **–** sequence: The sequence value used to order the menu entries.
- **–** parent: The xml id of the parent menu.
- **–** action: The xml id of the action linked to the menu.
- **–** groups: A list of xml id of group, that have access to the menu, separated by commas.
- **–** active: A boolean telling if the menu is active or not.

# **5.1.26 Translation**

The translation of the user interface is provided module-wise. Translations are stored in the locale/ directory of a module, each language in a [PO-file.](https://en.wikipedia.org/wiki/Gettext#Translating) The official language files are named after the [POSIX locale](https://en.wikipedia.org/wiki/Locale#POSIX_platforms) standard, e.g. de\_DE.po, es.po, es\_AR.po, es\_EC.po. . .

The names of custom language files must match the code of the language in the Model ir.lang.

If a language is set translatable, the translations will be loaded into the database on each trytond module update.

Tryton supports derivative translations. This means that if the translation of a term is missing in one language, it will search on the parent languages. Also when activate a children language, you must also activate all parents.

## **Translation Wizards**

## **Set Translations**

The wizard adds new translations to the base language en.

## **Clean Translations**

The wizard deletes obsolete translations from the database.

# **Synchronize Translations**

The wizard updates the translations of the selected language based on the translations of the base language en. It will also remove duplicate translations with its direct parent.

# **Export Translations**

The wizard requires to select a language and a module and will export the translations for this selection into a PO-file.

### **Override translations**

Translations of a module can be overridden by another module. This can be done by putting a PO file into the locale/ override directory of the module that shall contain the translations to override.

To override the translation of another module the msgctxt string must have the following content:

type:name:module.xml\_id

- type: Value of the field type of ir.translation.
- name: Value of the field name of ir.translation.
- module: Value of the field module ir.translation.
- xml\_id: The XML id that is stored in ir.model.data as fs\_id

The xml\_id part is optional and can be omitted if it is None.

# **5.1.27 Testing**

Tryton supports both functional and unit tests.

# **Testing your module**

# **Functional tests**

Functional tests are written as [doctests](https://docs.python.org/library/doctest.html) using proteus.

## **Unit tests**

Tryton provides the ModuleTestCase class that bundles a set of tests that are useful for every module.

Unit tests in ModuleTestCase can be decorated with [trytond.tests.test\\_tryton.with\\_transaction\(\)](#page-110-0) to run the test in a transaction.

To use it in your own module you just have to inherit from ModuleTestCase and set the class attribute module to the name of your module.

```
from trytond.tests.test_tryton import ModuleTestCase, with_transaction
class MyModuleTestCase(ModuleTestCase):
    "My Module Test Case"
   module = 'my_module'
   @with_transaction()
    def test_method(self):
        "Test method"
        self.assertTrue(True)
```
Tests from this modules are found by the function trytond.modules.my\_module.tests.suite which must return a unittest.TestSuite containing all the module's tests. This function is called by the Tryton test runner script to gather all the tests.

A typical suite() function thus looks like this:

```
def suite():
   suite = trytond.tests.test_tryton.suite()
   suite.addTests(unittest.TestLoader().loadTestsFromTestCase(
        MyModuleTestCase))
   suite.addTests(doctest.DocFileSuite('scenario_my_module.rst',
            tearDown=doctest_teardown, encoding='utf-8',
            optionflags=doctest.REPORT_ONLY_FIRST_FAILURE,
            checker=doctest_checker))
   return suite
```
# **Running your module's tests**

Tryton provides the script trytond/tests/run-tests.py, just invoke it like that:

run-tests.py -m my\_module

### **Testing trytond**

### **Extending tests**

Python modules extending tryton core can define additional tests that should be added to the existing ones.

Those modules must create an entry point trytond.tests. Any file in the module path specified by this entry point starting with test\_ and ending by .py will be imported. Each of those file must define a suite() function that returns a unittest.TestSuite that will be included in the trytond test suite. If the module from the entry point defines a register function it will be called when registering the test-specific models in the trytond.pool.pool.

## **Running trytond tests**

You should use the script trytond/tests/run-tests.py by invoking it like that:

```
run-tests.py [-c configuration]
```
You can use a different configuration file to check trytond against different backend.

# **5.2 API Reference**

# **5.2.1 Models**

Model API reference.

### **Model**

```
class trytond.model.Model([id[, \**kwargs] ])
```
This is the base class that every kind of *[model](#page-26-0)* inherits. It defines common attributes of all models.

Class attributes are:

## Model.\_\_name\_\_

It contains the a unique name to reference the model throughout the platform.

```
Model.__access__
```
A set that contains the names of relation field for which the access rights are also checked for this model.

```
Model.__rpc__
```
It contains a dictionary with method name as key and an instance of [trytond.rpc.RPC](#page-104-0) as value.

```
Model. rec name
```
It contains the name of the field used as name of records. The default value is 'name'.

```
Model.id
```
The definition of the field id of records.

## <span id="page-66-1"></span>Model.\_\_queue\_\_

It returns a queue caller for the model. The called method will be pushed into the queue.

## Model.\_fields

It contains a dictionary with the field name as key and its field instance as value.

### Model.\_record

It stores the record class to store internaly the values of the instances.

## Model.\_defaults

It contains a dictionary with the field name as key and its default method as value.

<span id="page-66-2"></span>Class methods:

## classmethod Model.\_\_setup\_\_()

Setup the class before adding into the [trytond.pool.Pool](#page-103-1).

# classmethod Model.\_\_post\_setup\_\_()

Setup the class after added into the [trytond.pool.Pool](#page-103-1).

# classmethod Model.\_\_register\_\_(*module\_name*)

Registers the model in ir.model and ir.model.field.

# classmethod Model.default\_get(*fields\_names*[, *with\_rec\_name* ])

Returns a dictionary with the default values for each field in fields\_names. Default values are defined by the returned value of each instance method with the pattern default\_`field\_name`(). with\_rec\_name allow to add rec\_name value for each many2one field. The default\_rec\_name key in the context can be used to define the value of the [Model.\\_rec\\_name](#page-65-2) field.

# classmethod Model.fields\_get([*fields\_names*[, *level*] ])

Return the definition of each field on the model. The level defines the number of relations to include in the relation field definition.

# classmethod Model.\_\_names\_\_([*field* ])

Returns a dictionary with the name of the model and the field. It is a convenience-method used to format messages which should include those names.

### Instance methods:

### Model.on\_change(*fieldnames*)

Returns the list of changes by calling on\_change method of each field.

### Model.on\_change\_with(*fieldnames*)

Returns the new values of all fields by calling on\_change\_with method of each field.

### <span id="page-66-0"></span>Model.pre\_validate()

This method is called by the client to validate the instance.

# **ModelView**

#### <span id="page-67-0"></span>class trytond.model.ModelView

It adds requirements to display a view of the model in the client.

Class attributes:

## ModelView.\_buttons

It contains a dictionary with button name as key and the states dictionary for the button. The states possible keys are invisible, readonly and icon which have a [PYSON](#page-96-1) statement as value and depends which has a list of field names on which the button states depend. The keys will be set as default attributes on the buttons for the views that show them.

<span id="page-67-1"></span>Static methods:

# static ModelView.button()

Decorate button method to check group access and rule.

### static ModelView.button\_action(*action*)

Same as [ModelView.button\(\)](#page-67-1) but return the action id of the XML id action or the action value updated by the returned value of the method.

# static ModelView.button\_change([*\\*fields*[, *methods*] ])

Same as [ModelView.button\(\)](#page-67-1) but for button that change values of the fields on client side (similar to *[on\\_change](#page-79-0)*). The *methods* argument can be used to duplicate the field names from other decorated methods. This is useful if the decorated method calls another method.

**Warning:** Only on instance methods.

Class methods:

```
classmethod ModelView.fields_view_get([view_id[, view_type[, level] ] ])
```
Return a view definition used by the client. The definition is:

```
{
    'model': model name,
    'type': view type,
    'view_id': view id,
    'arch': XML description,
    'fields': {
        field name: {
             ...
        },
    },
    'field_childs': field for tree,
}
```
# classmethod ModelView.view\_toolbar\_get()

**Returns the model specific actions and exports in a dictionary with keys:**

- print: a list of available reports
- action: a list of available actions
- relate: a list of available relations

• exports: a list of available exports

#### classmethod ModelView.view\_attributes()

Returns a list of XPath, attribute, value and an optional depends list. Each element from the XPath will get the attribute set with the JSON encoded value. If the depends list is set its fields are added to the view if the xpath matches at least one element.

classmethod ModelView.parse\_view(*tree*, *type*[, *field\_children*[, *level*[, *view\_depends*] ] ])

Return the sanitized XML and the corresponding fields definition.

**Note:** This method is public mainly to allow modification the existing XML of the view by code.

### **ModelStorage**

#### <span id="page-68-6"></span>class trytond.model.ModelStorage

It adds storage capability.

<span id="page-68-0"></span>Class attributes are:

#### ModelStorage.create\_uid

The definition of the [trytond.model.fields.Many2One](#page-88-0) field [create\\_uid](#page-68-0) of records. It contains the id of the user who creates the record.

## <span id="page-68-1"></span>ModelStorage.create\_date

The definition of the [trytond.model.fields.DateTime](#page-84-2) field [create\\_date](#page-68-1) of records. It contains the datetime of the creation of the record.

#### <span id="page-68-2"></span>ModelStorage.write\_uid

The definition of the [trytond.model.fields.Many2One](#page-88-0) field [write\\_uid](#page-68-2) of the records. It contains the id of the last user who writes on the record.

# <span id="page-68-3"></span>ModelStorage.write\_date

The definition of the [trytond.model.fields.DateTime](#page-84-2) field [write\\_date](#page-68-3) of the records. It contains the datetime of the last write on the record.

#### <span id="page-68-4"></span>ModelStorage.rec\_name

The definition of the [trytond.model.fields.Function](#page-92-0) field [rec\\_name](#page-68-4). It is used in the client to display the records with a single string.

Static methods:

#### static ModelStorage.default\_create\_uid()

Return the default value for [create\\_uid](#page-68-0).

### static ModelStorage.default\_create\_date()

Return the default value for [create\\_date](#page-68-1).

Class methods:

#### classmethod ModelStorage.create(*vlist*)

Create records. vlist is list of dictionaries with fields names as key and created values as value and return the list of new instances.

#### <span id="page-68-5"></span>classmethod ModelStorage.trigger\_create(*records*)

Trigger create actions. It will call actions defined in ir.trigger if on\_create is set and condition is true.

### classmethod ModelStorage.read(*ids*, *fields\_names*)

Return a list of dictionary for the record ids. The dictionary is composed of the fields as key and their values. fields\_names can contain dereferenced fields from related models. Their values will be returned under the referencing field suffixed by a .. The number of *dots* in the name is not limited. The order of the returned list is not guaranteed.

### <span id="page-69-1"></span>classmethod ModelStorage.write(*records*, *values*[[, *records*, *values*], *...*])

Write values on the list of records. values is a dictionary with fields names as key and writen values as value.

#### classmethod ModelStorage.trigger\_write\_get\_eligibles(*records*)

Return eligible records for write actions by triggers. This dictionary is to pass to [trigger\\_write\(\)](#page-69-0).

#### <span id="page-69-0"></span>classmethod ModelStorage.trigger\_write(*eligibles*)

Trigger write actions. It will call actions defined in ir.trigger if on\_write is set and condition was false before  $write()$  and true after.

### classmethod ModelStorage.index\_set\_field(*name*)

Return the index sort order of the field set calls.

## classmethod ModelStorage.delete(*records*)

Delete records.

### classmethod ModelStorage.trigger\_delete(*records*)

Trigger delete actions. It will call actions defined in ir.trigger if on\_delete is set and condition is true.

# classmethod ModelStorage.copy(*records*[, *default*])

Duplicate the records. default is a dictionary of default value per field name for the created records.

The values of default may be also callable that take a dictionary containing the fields and values of the record copied and return of the value.

The keys of default may use the dotted notation for the fields. One2Many to define the default to pass to its copy operation.

New records are returned following the input order.

# <span id="page-69-2"></span>classmethod ModelStorage.search(*domain*[, *offset*[, *limit*[, *order*[, *count*] ] ] ])

Return a list of records that match the *[domain](#page-28-0)*.

If offset or limit are set, the result starts at the offset and has the length of the limit.

The order is a list of tuples defining the order of the result:

 $[$  ('field name', 'ASC'), ('other field name', 'DESC'), ... ]

The first element of the tuple is a field name of the model and the second is the sort ordering as ASC for ascending, DESC for descending or empty for a default order. This second element may contain 'NULLS FIRST' or 'NULLS LAST' to sort null values before or after non-null values. If neither is specified the default behavior of the backend is used.

In case the field used is a *fields.Many20ne*, it is also possible to use the dotted notation to sort on a specific field from the target record. Or for a [fields.Dict](#page-93-1) field, the dotted notation is used to sort on the key's value.

If count is set to True, then the result is the number of records.

#### classmethod ModelStorage.search\_count(*domain*)

Return the number of records that match the *[domain](#page-28-0)*.

# classmethod ModelStorage.search\_read(*domain*[, *offset*[, *limit*[, *order*[, *fields\_names*] ] ] ])

Call  $search()$  and  $read()$  at once. Useful for the client to reduce the number of calls.

#### classmethod ModelStorage.search\_rec\_name(*name*, *clause*)

Searcher for the [trytond.model.fields.Function](#page-92-0) field [rec\\_name](#page-68-4).

#### classmethod ModelStorage.search\_global(*cls*, *text*)

Yield tuples (record, name, icon) for records matching text. It is used for the global search.

#### classmethod ModelStorage.browse(*ids*)

Return a list of record instance for the ids.

#### classmethod ModelStorage.export\_data(*records*, *fields\_names*)

Return a list of list of values for each records. The list of values follows fields\_names. Relational fields are defined with / at any depth. Descriptor on fields are available by appending . and the name of the method on the field that returns the descriptor.

#### classmethod ModelStorage.export\_data\_domain(*domain*, *fields\_names*[, *offset*[, *limit*[, *order*] ] ])

Call [search\(\)](#page-69-2) and :meth`export\_data` together. Useful for the client to reduce the number of calls and the data transfered.

#### classmethod ModelStorage.import\_data(*fields\_names*, *data*)

Create or update records for all values in data. The field names of values must be defined in fields\_names. It returns the number of imported records.

#### classmethod ModelStorage.check\_xml\_record(*records*, *values*)

Verify if the records are originating from XML data. It is used to prevent modification of data coming from XML files. This method must be overiden to change this behavior.

### classmethod ModelStorage.validate(*records*)

Validate the integrity of records after creation and modification. This method must be overridden to add validation and must raise an exception if validation fails.

#### Dual methods:

## classmethod ModelStorage.save(*records*)

Save the modification made on the records.

Instance methods:

# ModelStorage.resources()

Return a dictionary with the number of attachments (attachment\_count), notes (note\_count) and unread note (note\_unread).

## ModelStorage.get\_rec\_name(*name*)

Getter for the [trytond.model.fields.Function](#page-92-0) field [rec\\_name](#page-68-4).

### **ModelSQL**

#### class trytond.model.ModelSQL

It implements [ModelStorage](#page-68-6) for an SQL database.

Class attributes are:

#### ModelSQL.\_table

The name of the database table which is mapped to the class. If not set, the value of Model.\_name is used with dots converted to underscores.

#### ModelSQL.\_order

The default order parameter of [ModelStorage.search\(\)](#page-69-2) method.

### ModelSQL.\_order\_name

The name of the field (or an SQL statement) on which the records must be sorted when sorting on a field refering to the model. If not set, ModelStorage.\_rec\_name will be used.

#### ModelSQL.\_history

If true, all changes on records will be stored in a history table.

### ModelSQL.\_sql\_constraints

A list of SQL constraints that are added on the table:

[ ('constraint name', constraint, 'xml id'), ... ]

- constraint name is the name of the SQL constraint in the database
- constraint is an instance of [Constraint](#page-72-0)
- message id for [trytond.i18n.gettext\(\)](#page-105-0)

#### Class methods:

classmethod ModelSQL.\_\_table\_\_()

Return a SQL Table instance for the Model.

### classmethod ModelSQL.\_\_table\_history\_\_()

Return a SQL Table instance for the history of Model.

### classmethod ModelSQL.\_\_table\_handler\_\_([*module\_name*[, *history* ] ])

Return a TableHandler for the Model.

## classmethod ModelSQL.table\_query()

Could be defined to use a custom SQL query instead of a table of the database. It should return a SQL FromItem.

**Warning:** By default all CRUD operation will raise an error on models implementing this method so the create, write and delete methods may also been overriden if needed.

### classmethod ModelSQL.history\_revisions(*ids*)

Return a sorted list of all revisions for ids. The list is composed of the date, id and username of the revision.

#### classmethod ModelSQL.restore\_history(*ids*, *datetime*)

Restore the record ids from history at the specified date time. Restoring a record will still generate an entry in the history table.

**Warning:** No access rights are verified and the records are not validated.

### classmethod ModelSQL.restore\_history\_before(*ids*, *datetime*)

Restore the record ids from history before the specified date time. Restoring a record will still generate an entry in the history table.

**Warning:** No access rights are verified and the records are not validated.
classmethod ModelSQL.search(*domain*[, *offset*[, *limit*[, *order*[, *count*[, *query* ] ] ] ] ])

Same as [ModelStorage.search\(\)](#page-69-0) with the additional query argument. If query is set to True, the the result is the SQL query.

classmethod ModelSQL.search\_domain(*domain*[, *active\_test*[, *tables*] ])

<span id="page-72-1"></span>Convert a *[domain](#page-28-0)* into a SQL expression by returning the updated tables dictionary and a SQL expression.

Where tables is a nested dictionary containing the existing joins:

```
{
   None: (<Table invoice>, None),
    'party': {
       None: (<Table party>, <join_on sql expression>),
        'addresses': {
            None: (<Table address>, <join_on sql expression>),
            },
        },
   }
```
Dual methods:

classmethod ModelSQL.lock(*records*)

Take a lock for update on the records.

## **Constraint**

```
class trytond.model.Constraint(table)
```
It represents a SQL constraint on a table of the database and it follows the API of the python-sql expression.

Instance attributes:

Constraint.table

The SQL Table on which the constraint is defined.

## **Check**

```
class trytond.model.Check(table, expression)
```
It represents a check [Constraint](#page-72-0) which enforce the validity of the expression.

Instance attributes:

## Check.expression

The SQL expression to check.

## **Unique**

## class trytond.model.Unique(*table*, *\\*columns*)

It represents a unique [Constraint](#page-72-0) which enforce the uniqeness of the group of columns with respect to all the rows in the table.

Instance attributes:

## Unique.columns

The tuple of SQL Column instances.

## Unique.operators

The tuple of Equal operators.

## **Exclude**

```
class trytond.model.Exclude(table[, (expression, operator), ...[, where ] ])
```
It represents an exclude [Constraint](#page-72-0) which guarantees that if any two rows are compared on the specified expression using the specified operator not all of these comparisons will return TRUE.

Instance attributes:

### Exclude.excludes

The tuple of expression and operator.

## Exclude.columns

The tuple of expressions.

### Exclude.operators

The tuple of operators.

## Exclude.where

The clause for which the exclusion applies.

## **Workflow**

## class trytond.model.Workflow

A Mix-in class to handle transition check.

Class attribute:

## Workflow.\_transition\_state

The name of the field that will be used to check state transition.

#### Workflow.\_transitions

A set containing tuples of from and to state.

Static methods:

#### static Workflow.transition(*state*)

Decorate method to filter ids for which the transition is valid and finally to update the state of the filtered ids.

## **ModelSingleton**

## class trytond.model.ModelSingleton

Modify [ModelStorage](#page-68-0) into a [singleton.](http://en.wikipedia.org/wiki/Singleton_pattern) This means that there will be only one record of this model. It is commonly used to store configuration value.

Class methods:

## classmethod ModelSingleton.get\_singleton()

Return the instance of the unique record if there is one.

## **DictSchemaMixin**

## class trytond.model.DictSchemaMixin

A [mixin](http://en.wikipedia.org/wiki/Mixin) for the schema of [trytond.model.fields.Dict](#page-93-0) field.

Class attributes are:

## DictSchemaMixin.name

The definition of the [trytond.model.fields.Char](#page-82-0) field for the name of the key.

## DictSchemaMixin.string

The definition of the [trytond.model.fields.Char](#page-82-0) field for the string of the key.

## DictSchemaMixin.help

The definition of the *[trytond.model.fields.Char](#page-82-0) field used as the help text for the key.* 

## DictSchemaMixin.type\\_

The definition of the [trytond.model.fields.Selection](#page-86-0) field for the type of the key. The available types are:

- boolean
- integer
- char
- float
- numeric
- date
- datetime
- selection

## <span id="page-74-1"></span>DictSchemaMixin.digits

The definition of the [trytond.model.fields.Integer](#page-82-1) field for the digits number when the type is float or numeric.

## DictSchemaMixin.domain

A *[domain](#page-28-0)* constraint on the dictionary key that will be enforced only on the client side.

<span id="page-74-0"></span>The key must be referenced by its name in the left operator of the domain. The *[PYSON](#page-96-0)* evaluation context used to compute the domain is the dictionary value. Likewise the domain is tested using the dictionary value.

## DictSchemaMixin.selection

The definition of the [trytond.model.fields.Text](#page-83-0) field to store the couple of key and label when the type is selection. The format is a key/label separated by ":" per line.

#### DictSchemaMixin.selection\_sorted

If the [selection](#page-74-0) must be sorted on label by the client.

## <span id="page-75-0"></span>DictSchemaMixin.selection\_json

The definition of the [trytond.model.fields.Function](#page-92-0) field to return the [JSON](http://en.wikipedia.org/wiki/Json) version of the [selection](#page-74-0).

Static methods:

## static DictSchemaMixin.default\_digits()

Return the default value for [digits](#page-74-1).

Class methods:

## classmethod DictSchemaMixin.get\_keys(*records*)

Return the definition of the keys for the records.

## classmethod DictSchemaMixin.get\_relation\_fields()

Return a dictionary with the field definition of all the keys like the result of  $Model$ .  $fields\_get()$ .

It is possible to disable this method (returns an empty dictionary) by setting in the dict section of the configuration, the [Model.\\_\\_name\\_\\_](#page-65-0) to False.

Instance methods:

#### DictSchemaMixin.get\_selection\_json(*name*)

Getter for the [selection\\_json](#page-75-0).

## **MatchMixin**

## <span id="page-75-1"></span>class trytond.model.MatchMixin

A [mixin](http://en.wikipedia.org/wiki/Mixin) to add to a [Model](#page-65-1) a match method on pattern. The pattern is a dictionary with field name as key and the value to compare. The record matches the pattern if for all dictionary entries, the value of the record is equal or not defined.

Instance methods:

```
MatchMixin.match(pattern[, match_none ])
```
Return if the instance match the pattern. If match\_none is set None value of the instance will be compared.

## **UnionMixin**

## class trytond.model.UnionMixin

A [mixin](http://en.wikipedia.org/wiki/Mixin) to create a [ModelSQL](#page-70-0) which is the [UNION](http://en.wikipedia.org/wiki/Union_(SQL)#UNION_operator) of some [ModelSQL](#page-70-0)'s. The ids of each models are sharded to be unique.

Static methods:

### static UnionMixin.union\_models()

Return the list of [ModelSQL](#page-70-0)'s names

Class methods:

classmethod UnionMixin.union\_shard(*column*, *model*)

Return a SQL expression that shards the column containing record id of model name.

classmethod UnionMixin.union\_unshard(*record\_id*)

Return the original instance of the record for the sharded id.

classmethod UnionMixin.union\_column(*name*, *field*, *table*, *Model*)

Return the SQL column that corresponds to the field on the union model.

### classmethod UnionMixin.union\_columns(*model*)

Return the SQL table and columns to use for the UNION for the model name.

#### **SymbolMixin**

#### class trytond.model.SymbolMixin

A [mixin](http://en.wikipedia.org/wiki/Mixin) to manage the display of symbols on the client side.

Instance methods:

```
SymbolMixin.get_symbol(sign[, symbol])
```
Return a symbol and its position. The position indicates whether the symbol should appear before (0) or after (1) the value. If no symbol parameter is supplied then the mixin uses the value of attribute named symbol.

### **sequence\_ordered**

```
trytond.model.sequence_ordered([field_name[, field_label[, order] ] ])
```
Retuns a [mixin](http://en.wikipedia.org/wiki/Mixin) class which defines the order of a [ModelSQL](#page-70-0) with an [trytond.model.fields.Integer](#page-82-1) field. field\_name indicates the name of the field to be created and its default values is sequence. field\_label defines the label which will be used by the field and defaults to Sequence. Order specifies the order direction and defaults to ASC NULLS FIRST.

## **MultiValueMixin**

#### <span id="page-76-0"></span>class trytond.model.MultiValueMixin

A [mixin](http://en.wikipedia.org/wiki/Mixin) for [Model](#page-65-1) to help having [trytond.model.fields.MultiValue](#page-93-1) fields with multi-values on a [ValueMixin](#page-77-0). The values are stored by creating one record per pattern. The patterns are the same as those on [MatchMixin](#page-75-1).

Class methods:

## classmethod MultiValueMixin.multivalue\_model(*field*)

Return the [ValueMixin](#page-77-0) on which the values are stored for the field name. The default is class name suffixed by the field name.

classmethod MultiValueMixin.setter\_multivalue(*records*, *name*, *value*, *\\*\\*pattern*)

The setter method for the [trytond.model.fields.Function](#page-92-0) fields.

Instance methods:

#### MultiValueMixin.multivalue\_records(*field*)

Return the list of all [ValueMixin](#page-77-0) records linked to the instance. By default, it returns the value of the first found [trytond.model.fields.One2Many](#page-89-0) linked to the multivalue model or all the records of this one.

## MultiValueMixin.multivalue\_record(*field*, *\\*\\*pattern*)

Return a new record of [ValueMixin](#page-77-0) linked to the instance.

## <span id="page-77-3"></span>MultiValueMixin.get\_multivalue(*name*, *\\*\\*pattern*)

Return the value of the field name for the pattern.

<span id="page-77-4"></span>MultiValueMixin.set\_multivalue(*name*, *value*[, *save* ], *\\*\\*pattern*)

Store the value of the field name for the pattern. If save is true, it will be stored in the database, otherwise the modified [ValueMixin](#page-77-0) records are returned unsaved. save is true by default.

**Warning:** To customize the pattern, both methods must be override the same way.

## **ValueMixin**

## <span id="page-77-0"></span>class trytond.model.ValueMixin

A [mixin](http://en.wikipedia.org/wiki/Mixin) to store the values of [MultiValueMixin](#page-76-0).

## **DeactivableMixin**

## class trytond.model.DeactivableMixin

A [mixin](http://en.wikipedia.org/wiki/Mixin) to add soft deletion to the model. It renders all the fields as read-only when the record is inactive.

Class attributes are:

## DictSchemaMixin.active

The definition of the [trytond.model.fields.Boolean](#page-82-2) field to store soft deletion state. False values will be consideres as soft deletion.

## **tree**

# <span id="page-77-2"></span>trytond.model.tree([*parent*[, *name*[, *separator*] ] ])

Returns a [mixin](http://en.wikipedia.org/wiki/Mixin) class *[TreeMixin](#page-77-1)*. parent indicates the name of the field that defines the parent of the tree and its default value is parent. name indicates the name of the field that defines the name of the record and its default value is name. If separator is set, the [ModelStorage.get\\_rec\\_name\(\)](#page-70-1) constructs the name by concatenating each parent names using it as separator and [ModelStorage.search\\_rec\\_name\(\)](#page-69-1) is adapted to search across the tree.

## <span id="page-77-1"></span>class trytond.model.TreeMixin

## <span id="page-77-5"></span>classmethod TreeMixin.check\_recursion(*records*)

Helper method that checks if there is no recursion in the tree defined by  $tree()$ .

## **avatar\_mixin**

# trytond.model.avatar\_mixin([*size*[, *default*] ])

Returns a [mixin](http://en.wikipedia.org/wiki/Mixin) [AvatarMixin](#page-78-0). size defines the size of the avatar image and its default value is 64. default indicates the name of the field to use for generating a default avatar, if it's not set then no default avatar is generated.

## <span id="page-78-0"></span>class trytond.model.AvatarMixin

## AvatarMixin.avatars

The [trytond.model.fields.One2Many](#page-89-0) field used to store the ir.avatar records.

## AvatarMixin.avatar

The [trytond.model.fields.Binary](#page-85-0) field that contains the avatar.

#### AvatarMixin.avatar\_url

The [trytond.model.fields.Char](#page-82-0) field that containts the URL for the avatar.

## AvatarMixin.has\_avatar

Indicates whether the record has an avatar.

## classmethod AvatarMixin.generate\_avatar(*records*, *field*)

Generate a default avatar for each record using the field.

## **Fields**

Fields define the behavior of the data on model's record.

## **Field options**

The following arguments are available to all field types. All are optional except [Field.string](#page-78-1).

## string

## <span id="page-78-1"></span>Field.string

A string for the label of the field.

## help

## Field.help

A multi-line help string for the field.

## required

## <span id="page-79-0"></span>Field.required

If True, the field is not allowed to be empty. Default is False.

## readonly

## Field.readonly

If True, the field is not editable in the client. Default is False.

**Warning:** For relational fields, it means only the new, delete, add and remove buttons are inactivated. The editable state of the target record must be managed at the target model level.

### domain

## Field.domain

A *[domain](#page-28-0)* constraint that will be applied on the field value.

### states

## Field.states

A dictionary that defines dynamic states of the field and overrides the static one. Possible keys are required, readonly and invisible. The values are [PYSON](#page-96-1) statements that will be evaluated with the values of the record.

## select

## Field.select

If true, the content of the field will be indexed.

#### on\_change

#### Field.on\_change

A set of field names. If this attribute is set, the client will call the method on\_change\_<field name> of the model when the user changes the current field value and will give the values of each fields in this list. The method signature is:

on\_change\_<field name>()

This method must change the value of the fields to be updated.

Note: The on\_change\_<field name> methods are running in a rollbacked transaction.

The set of field names could be filled by using the decorator [depends\(\)](#page-82-3).

## on\_change\_with

## Field.on\_change\_with

A set of field names. Same like on\_change, but defined the other way around. If this attribute is set, the client will call the method on\_change\_with\_<field name> of the model when the user changes one of the fields defined in the list and will give the values of each fields in this list. The method signature is:

on\_change\_with\_<field name>()

This method must return the new value of the field.

**Note:** The on-change with  $\leq$  field name methods are running in a rollbacked transaction.

The set of field names could be filled by using the decorator [depends\(\)](#page-82-3).

#### depends

#### <span id="page-80-0"></span>Field.depends

A list of field names on which the current one depends. This means that the client will also read these fields even if they are not defined on the view. Field. depends is used per example to ensure that [PYSON](#page-96-1) statement could be evaluated.

#### context

#### Field.context

A dictionary which will update the current context for *relation field*.

**Warning:** The context could only depend on direct field of the record and without context.

## loading

## Field.loading

Define how the field must be loaded: lazy or eager.

#### name

## Field.name

The name of the field.

<span id="page-80-1"></span>Instance methods:

## Field.convert\_domain(*domain*, *tables*, *Model*)

Convert the simple *[domain](#page-28-0)* clause into a SQL expression or a new domain. *[tables](#page-72-1)* could be updated to add new joins.

## Field.sql\_format(*value*)

Convert the value to use as parameter of SQL queries.

## Field.sql\_type()

Return the namedtuple('SQLType', 'base type') which defines the SQL type to use for creation and casting. Or None if the field is not stored in the database.

sql\_type is using the \_sql\_type attribute to compute its return value. The backend is responsible for the computation.

For the list of supported types by Tryton see *[backend types](#page-26-0)*.

## Field.sql\_cast(*expression*)

Return the SQL expression with cast with the type of the field.

#### Field.sql\_column(*table*)

Return the Column instance based on table.

## Field.set\_rpc(*model*)

Adds to model the default RPC instances required by the field.

### <span id="page-81-0"></span>Field.definition(*model*, *language*)

Returns a dictionary with the definition of the field.

## Field.definition\_translations(*model*, *language*)

Returns a list of translation sources used by [definition\(\)](#page-81-0).

## **Default value**

See *[default value](#page-27-0)*

## **Searching**

A class method could be defined for each field which must return a SQL expression for the given domain instead of the default one. The method signature is:

domain\_<field name>(domain, tables)

Where [domain](#page-28-0) is the simple *domain* clause and tables is a nested dictionary, see *[convert\\_domain\(\)](#page-80-1)*.

## **Ordering**

A class method could be defined for each field which must return a list of SQL expression on which to order instead of the field. The method signature is:

order\_<field name>(tables)

Where tables is a nested dictionary, see [convert\\_domain\(\)](#page-80-1).

## **Depends**

<span id="page-82-3"></span>trytond.model.fields.depends([*\\*fields*[, *methods*] ])

A decorator to define the field names on which the decorated method depends. The methods argument can be used to duplicate the field names from other decorated methods. This is useful if the decorated method calls another method.

## **Field types**

## **Boolean**

<span id="page-82-2"></span>class trytond.model.fields.Boolean(*string*[, *\\*\*options*])

A true/false field.

## **Integer**

<span id="page-82-1"></span>class trytond.model.fields.Integer(*string*[, *\\*\*options*])

An integer field.

## **BigInteger**

```
class trytond.model.fields.BigInteger(string[, \**options])
```
A long integer field.

## **Char**

```
class trytond.model.fields.Char(string[, size[, translate[, \**options] ] ])
```
A single line string field.

Search by similarity is used for the ilike operator and [is\\_full\\_text\(\)](#page-103-0) value if the backend supports it and a threshold is set. The similarity threshold is defined for the context key <model name>.<field name>. search\_similarity or search\_similarity.

The field is ordered using the similarity with the context value from the key <model name>.<field name>.order if it is set.

[Char](#page-82-0) has some extra optional arguments:

## <span id="page-82-4"></span>Char.size

The maximum length (in characters) of the field. The size is enforced at the storage level and in the client input.

<span id="page-82-5"></span>Char.translate

If true, the value of the field is translatable. The value readed and stored will depend on the language defined in the context.

#### Char.autocomplete

A set of field names. If this attribute is set, the client will call the method autocomplete\_<field name> of the model when the user changes one of those field value. The method signature is:

autocomplete\_<field name>()

This method must return a list of string that will populate the ComboboxEntry in the client. The set of field names could be filled by using the decorator [depends\(\)](#page-82-3).

#### <span id="page-83-1"></span>Char.search\_unaccented

If this attribute is set to True, ilike searches will be performed on unaccented strings. The default value is True.

**Warning:** The database backend must supports unaccented search.

#### <span id="page-83-2"></span>Char.search\_full\_text

If this attribute is set to True, ilike searches with an  $is\_full\_text()$  value use the full text search of the backend. The default value is False.

The context can be used to force the full text search behaviour. This is done using the key  $\leq$  model name>. <field name>.search\_full\_text. If True, the full text search is used no matter what the value. If False, no full text search is peformed.

The full text ranking value is added to the similarity if the search\_full\_text is True.

Note: The database backend must support full text search otherwise  $\exists$  like is always used.

## **Text**

## <span id="page-83-0"></span>class trytond.model.fields.Text(*string*[, *size*[, *translatable*[, *\\*\*options*] ] ])

A multi line string field.

[Text](#page-83-0) has four extra optional arguments:

### Text.size

Same as Char. size

#### Text.translate

Same as [Char.translate](#page-82-5)

## Text.search\_unaccented

Same as [Char.search\\_unaccented](#page-83-1)

#### Text.search\_full\_text

Same as Char. search\_full\_text The default value is True.

## **FullText**

```
class trytond.model.fields.FullText(\**options)
```
An internal field to store a list of parsed strings ordered by weights. The field is ordered using the full text ranking with the context value from the key *<model name>.<field name>.order`* if it is set.

## **Float**

```
class trytond.model.fields.Float(string[, digits[, \**options] ])
```
A floating-point number field. It will be represented in Python by a float instance.

[Float](#page-84-0) has one extra optional arguments:

## <span id="page-84-2"></span>Float.digits

A tuple of two integers. The first integer defines the total of numbers in the integer part. The second integer defines the total of numbers in the decimal part. Integers can be replaced by a [PYSON](#page-96-1) statement. If digits is None or any values of the tuple is None, no validation on the numbers will be done.

## **Numeric**

## <span id="page-84-1"></span>class trytond.model.fields.Numeric(*string*[, *digits*[, *\\*\*options*] ])

A fixed-point number field. It will be represented in Python by a decimal.Decimal instance.

[Numeric](#page-84-1) has one extra optional arguments:

## Numeric.digits

Same as [Float.digits](#page-84-2)

## **Date**

```
class trytond.model.fields.Date(string[, \**options])
```
A date, represented in Python by a datetime.date instance.

## **DateTime**

## class trytond.model.fields.DateTime(*string*[, *format*, *\\*\*options*])

A date and time, represented in Python by a datetime. datetime instance. It is stored in [UTC](https://en.wikipedia.org/wiki/Coordinated_Universal_Time) while displayed in the user timezone.

## <span id="page-84-3"></span>DateTime.format

A string format as used by strftime. This format will be used to display the time part of the field. The default value is %H:%M:%S. The value can be replaced by a [PYSON](#page-96-1) statement.

## **Timestamp**

class trytond.model.fields.Timestamp(*string*[, *\\*\*options*])

A timestamp, represented in Python by a datetime.datetime instance.

## **Time**

class trytond.model.fields.Time(*string*[, *format*, *\\*\*options*])

A time, represented in Python by a datetime.time instance.

## Time.format

Same as [DateTime.format](#page-84-3)

## **TimeDelta**

class trytond.model.fields.TimeDelta(*string*[, *converter*[, *\\*\*options*] ])

An interval, represented in Python by a datetime.timedelta instance.

### TimeDelta.converter

The name of the context key containing the time converter. A time converter is a dictionary with the keys: s (second), m (minute), h (hour), d (day), w (week), M (month), Y (year) and the value in second.

## **Binary**

<span id="page-85-0"></span>class trytond.model.fields.Binary(*string*[, *\\*\*options*])

A binary field. It will be represented in Python by a bytes instance.

**Warning:** If the context contains a key composed of the model name and field name separated by a dot and its value is the string size then the read value is the size instead of the content.

[Binary](#page-85-0) has three extra optional arguments:

## Binary.filename

Name of the field that holds the data's filename. Default value is an empty string, which means the data has no filename (in this case, the filename is hidden, and the "Open" button is hidden when the widget is set to "image").

### Binary.file\_id

Name of the field that holds the FileStore identifier. Default value is None which means the data is stored in the database. The field must be on the same table and accept char values.

**Warning:** Switching from database to file-store is supported transparently. But switching from file-store to database is not supported without manually upload to the database all the files.

#### Binary.store\_prefix

The prefix to use with the FileStore. Default value is None which means the database name is used.

## **Selection**

```
class trytond.model.fields.Selection(selection, string[, sort[, selection_change_with[, translate[,
                                             help_selection[, \**options] ] ] ] ])
```
A string field with limited values to choose from.

[Selection](#page-86-0) has one extra required argument:

## <span id="page-86-1"></span>Selection.selection

A list of 2-tuples that looks like this:

```
\Gamma('M', 'Male'),
     ('F', 'Female'),
]
```
The first element in each tuple is the actual value stored. The second element is the human-readable name.

It can also be the name of a class or instance method on the model, that will return an appropriate list. The signature of the method is:

selection()

Note: The method is automaticly added to trytond.model.Model.\_rpc if not manually set.

[Selection](#page-86-0) has two extra optional arguments:

## <span id="page-86-2"></span>Selection.sort

If true, the choices will be sorted by human-readable value. Default value is True.

## <span id="page-86-6"></span>Selection.selection\_change\_with

A set of field names. If this attribute is set, the client will call the selection method of the model when the user changes on of the fields defined in the list and will give the values of each fields in the list. The selection method should be an instance method. The set of field names could be filled by using the decorator [depends\(\)](#page-82-3).

## <span id="page-86-3"></span>Selection.translate\_selection

If true, the human-readable values will be translated. Default value is True.

## <span id="page-86-4"></span>Selection.help\_selection

A dictionary mapping the selection value with its help string.

<span id="page-86-5"></span>Instance methods:

## Selection.translated([*name* ])

Returns a descriptor for the translated value of the field. The descriptor must be used on the same class as the field. It will use the language defined in the context of the instance accessed.

## **MultiSelection**

```
class trytond.model.fields.MultiSelection(selection, string[, sort[, translate[, help_selection[,
                                                  \**options] ] ] ])
```
A list field with limited values to choose from.

[MultiSelection](#page-87-0) has one extra required argument:

```
MultiSelection.selection
```
Same as [Selection.selection](#page-86-1)

[MultiSelection](#page-87-0) has two extra optional arguments:

MultiSelection.sort

Same as [Selection.sort](#page-86-2)

MultiSelection.translate\_selection Same as [Selection.translate\\_selection](#page-86-3)

MultiSelection.help\_selection

Same as [Selection.help\\_selection](#page-86-4)

Instance methods:

```
MultiSelection.translated([name ])
```
Same as [Selection.translated\(\)](#page-86-5) but returns a list of translated values.

## **Reference**

```
class trytond.model.fields.Reference(string[, selection[, sort[, selection_change_with[, translate[,
                                                help_selection[, search_order[, search_context[, \**options] ] ] ] ]
                                                {\rm ll}{\rm b}
```
A field that refers to a record of a model. It will be represented in Python by a str instance like this:

'<model name>,<record id>'

But a tuple can be used to search or set value.

[Reference](#page-87-1) has three extra optional arguments:

## Reference.selection

Same as Selection. selection but only for model name.

#### Reference.sort

Same as [Selection.sort](#page-86-2).

## Reference.selection\_change\_with

Same as [Selection.selection\\_change\\_with](#page-86-6).

## Reference.translate\_selection

Same as [Selection.translate\\_selection](#page-86-3).

## Reference.help\_selection

Same as [Selection.help\\_selection](#page-86-4).

## Reference.datetime\_field

Same as [Many2One.datetime\\_field](#page-88-0)

## Reference.search\_order

Same as Many20ne.search\_order

### Reference.search\_context

Same as [Many2One.search\\_context](#page-89-2)

Instance methods:

## Reference.translated([*name* ])

Same as  $translated()$  but for the translated name of the target model.

## **Many2One**

<span id="page-88-1"></span>class trytond.model.fields.Many2One(*model\_name, string[, left[, right[, ondelete[, datetime\_field[, target search[, search\_order[, search\_context[, \\*\*options]]]]]]]* 

A many-to-one relation field.

[Many2One](#page-88-1) has one extra required argument:

### <span id="page-88-2"></span>Many2One.model\_name

The name of the target model.

[Many2One](#page-88-1) has some extra optional arguments:

#### <span id="page-88-3"></span>Many2One.left

The name of the field that stores the left value for the [Modified Preorder Tree Traversal.](http://en.wikipedia.org/wiki/Tree_traversal) It only works if the model name is the same then the model.

**Warning:** The MPTT Tree will be rebuild on database update if one record is found having left or right field value equals to the default or NULL.

#### Many2One.right

The name of the field that stores the right value. See [left](#page-88-3).

## Many2One.ondelete

Define the behavior of the record when the target record is deleted. Allowed values are:

- CASCADE: it will try to delete the record.
- RESTRICT: it will prevent the deletion of the target record.
- SET NULL: it will empty the relation field.

SET NULL is the default setting.

Note: SET NULL will be override into RESTRICT if [required](#page-79-0) is true.

## <span id="page-88-0"></span>Many2One.datetime\_field

If set, the target record will be read at the date defined by the datetime field name of the record. It is usually used in combination with [trytond.model.ModelSQL.\\_history](#page-71-0) to request a value for a given date and time on a historicized model.

## Many2One.target\_search

Define the kind of SQL query to use when searching on related target. Allowed values are:

- subquery: it will use a subquery based on the ids.
- join: it will add a join on the main query.

join is the default value.

**Note:** join could improve the performance if the target has a huge amount of records.

#### <span id="page-89-1"></span>Many2One.search\_order

A *[PYSON](#page-96-0)* expression defining the default order used to display search results in the clients.

#### <span id="page-89-2"></span>Many2One.search\_context

A dictionary defining the default context used when searching from the client.

Beware that search\_context will override the values from the client context.

### **One2Many**

<span id="page-89-0"></span>class trytond.model.fields.One2Many(*model\_name*, *field*, *string*[, *add\_remove*[, *order*[, *datetime\_field*[, *size*[, *search\_order*[, *search\_context*[, *\\*\*options*] ] ] ] ] ] ])

A one-to-many relation field. It requires to have the opposite [Many2One](#page-88-1) field or a [Reference](#page-87-1) field defined on the target model.

This field accepts as written value a list of tuples like this:

- ('create', [{<field name>: value, ...}, ...]): it will create new target records and link them to this one.
- ('write'[[, ids, ...], {<field name>: value, ...}, ...]): it will write values to target ids.
- ('delete'[, ids, ...]): it will delete the target ids.
- ('add'[, ids, ...]): it will link the target ids to this record.
- ('remove'[, ids, ...]): it will unlink the target ids from this record.
- ('copy', ids[, {<field name>: value, ...}]): it will copy the target ids to this record. Optional field names and values may be added to override some of the fields of the copied records.

**Note:** [PYSON](#page-96-1) statement or Field. depends of target records can access value of the parent record fields by prepending \_parent\_ to the opposite field name and followed by the dotted notation.

[One2Many](#page-89-0) has some extra required arguments:

#### One2Many.model\_name

The name of the target model.

#### One2Many.field

The name of the field that handles the opposite [Many2One](#page-88-1) or [Reference](#page-87-1).

[One2Many](#page-89-0) has some extra optional arguments:

### One2Many.add\_remove

A *[domain](#page-28-0)* to select records to add. If set, the client will allow to add/remove existing records instead of only create/delete.

## <span id="page-90-5"></span>One2Many.filter

A *[domain](#page-28-0)* that is not a constraint but only a filter on the records.

**Warning:** Only a static domain is allowed, it cannot contain any [PYSON](#page-96-1) statements.

#### <span id="page-90-4"></span>One2Many.order

A list of tuple defining the default order of the records like for [trytond.model.ModelSQL.\\_order](#page-70-2).

#### One2Many.datetime\_field

Same as [Many2One.datetime\\_field](#page-88-0)

#### One2Many.size

An integer or a PYSON expression denoting the maximum number of records allowed in the relation.

#### One2Many.search\_order

Same as [Many2One.search\\_order](#page-89-1)

#### One2Many.search\_context

Same as [Many2One.search\\_context](#page-89-2)

Instance methods:

#### One2Many.remove(*instance*, *records*)

Remove the target records from the instance instead of deleting them.

## **Many2Many**

<span id="page-90-0"></span>class trytond.model.fields.Many2Many(*relation\_name*, *origin*, *target*, *string*[, *order*[, *datetime\_field*[, *size*[, *search\_order*[, *search\_context*[, *\\*\*options*] ] ] ] ] ])

A many-to-many relation field. It requires to have the opposite origin [Many2One](#page-88-1) field or a [Reference](#page-87-1) field defined on the relation model and a [Many2One](#page-88-1) field pointing to the target.

This field accepts as written value a list of tuples like the [One2Many](#page-89-0).

<span id="page-90-1"></span>[Many2Many](#page-90-0) has some extra required arguments:

#### Many2Many.relation\_name

The name of the relation model.

#### <span id="page-90-2"></span>Many2Many.origin

The name of the field that has the [Many2One](#page-88-1) or [Reference](#page-87-1) to the record.

#### <span id="page-90-3"></span>Many2Many.target

The name of the field that has the [Many2One](#page-88-1) to the target record.

**Note:** A [Many2Many](#page-90-0) field can be used on a simple [ModelView](#page-67-0), like in a [Wizard](#page-93-2). For this, [relation\\_name](#page-90-1) is set to the target model and [origin](#page-90-2) and [target](#page-90-3) are set to None.

[Many2Many](#page-90-0) has some extra optional arguments:

### Many2Many.order

Same as [One2Many.order](#page-90-4)

## Many2Many.datetime\_field

Same as [Many2One.datetime\\_field](#page-88-0)

### Many2Many.size

An integer or a PYSON expression denoting the maximum number of records allowed in the relation.

#### Many2Many.add\_remove

An alias to the domain for compatibility with the [One2Many](#page-89-0).

## Many2Many.filter

Same as [One2Many.filter](#page-90-5)

### Many2Many.search\_order

Same as [Many2One.search\\_order](#page-89-1)

### Many2Many.search\_context

Same as [Many2One.search\\_context](#page-89-2)

Instance methods:

## Many2Many.get\_relation()

Return the relation [Model](#page-65-1).

## Many2Many.get\_target()

Return the target [Model](#page-65-1).

## Many2Many.delete(instance, records):

Delete the target records from the instance instead of removing them.

## **One2One**

class trytond.model.fields.One2One(*relation\_name*, *origin*, *target*, *string*[, *datetime\_field*[, *\\*\*options*] ])

A one-to-one relation field.

Warning: It is on the relation\_name [Model](#page-65-1) that the unicity of the couple (origin, target) must be checked.

## One2One.datetime\_field

Same as [Many2One.datetime\\_field](#page-88-0)

## One2One.filter

Same as [One2Many.filter](#page-90-5)

Instance methods:

## One2One.get\_relation()

Return the relation [Model](#page-65-1).

### One2One.get\_target()

Return the target [Model](#page-65-1).

## **Function**

<span id="page-92-0"></span>class trytond.model.fields.Function(*field*, *getter*[, *setter*[, *searcher*] ])

A function field can emulate any other given field.

[Function](#page-92-0) has a required argument:

#### <span id="page-92-1"></span>Function.getter

The name of the classmethod or instance of the Mode1 for getting values. The signature of the classmethod is:

getter(instances, name)

where name is the name of the field, and it must return a dictionary with a value for each instance.

Or the signature of the classmethod is:

getter(instances, names)

where names is a list of name fields, and it must return a dictionary containing for each names a dictionary with a value for each instance.

The signature of the instancemethod is:

getter(name)

where name is the name of the field, and it must return the value.

[Function](#page-92-0) has some extra optional arguments:

#### <span id="page-92-2"></span>Function.setter

The name of the classmethod of the [Model](#page-65-1) to set the value. The signature of the method id:

setter(instances, name, value)

where name is the name of the field and value the value to set.

**Warning:** The modifications made to instances will not be saved automatically.

<span id="page-92-3"></span>Function.searcher

The name of the classmethod of the [Model](#page-65-1) to search on the field. The signature of the method is:

searcher(name, clause)

where name is the name of the field and clause is a *[domain clause](#page-28-0)*. It must return a list of *[domain](#page-28-0)* clauses but the operand can be a SQL query.

Instance methods:

Function.get(*ids*, *model*, *name*[, *values*])

Call the [getter](#page-92-1) classmethod where model is the [Model](#page-65-1) instance of the field, name is the name of the field.

Function.set(*ids*, *model*, *name*, *value*)

Call the [setter](#page-92-2) classmethod where model is the [Model](#page-65-1) instance of the field, name is the name of the field, value is the value to set.

### Function.search(*model*, *name*, *clause*)

Call the [searcher](#page-92-3) classmethod where model is the [Model](#page-65-1) instance of the field, name is the name of the field, clause is a clause of *[domain](#page-28-0)*.

### **MultiValue**

<span id="page-93-1"></span>class trytond.model.fields.MultiValue(*field*)

A multivalue field that is like a [Function](#page-92-0) field but with predefined [getter](#page-92-1) and [setter](#page-92-2) that use the [MultiValueMixin](#page-76-0) for stored values.

Warning: The [get\\_multivalue\(\)](#page-77-3) and [set\\_multivalue\(\)](#page-77-4) should be prefered over the descriptors of the field.

**Warning:** The *[default](#page-27-0)* method of the field must accept pattern as keyword argument.

## **Dict**

<span id="page-93-0"></span>class trytond.model.fields.Dict(*schema\_model*[, *\\*\*options*])

A dictionary field with predefined keys.

**Note:** It is possible to store the dict as JSON in the database if the backend supports by manually altering the column type to JSON on the database.

[Dict](#page-93-0) has one extra required argument:

### Dict.schema\_model

The name of the DictSchemaMixin model that stores the definition of keys.

#### Dict.search unaccented

Same as Char. search\_unaccented but when searching on key's value.

Instance methods:

Dict.translated([*name*[, *type\_* ] ])

Returns a descriptor for the translated values or keys of the field following type\_. The descriptor must be used on the same class as the field. Default type\_ is values.

# **5.2.2 Wizard**

A wizard is a [finite state machine.](http://en.wikipedia.org/wiki/Finite-state_machine)

There is also a more *[practical introduction into wizards](#page-52-0)*.

### <span id="page-93-2"></span>class trytond.wizard.Wizard(*session\_id*)

This is the base for any wizard. It contains the engine for the finite state machine. A wizard must have some [State](#page-94-0) instance attributes that the engine will use.

Class attributes are:

## Wizard.\_\_name\_\_

It contains the unique name to reference the wizard throughout the platform.

### Wizard.start state

It contains the name of the starting state.

### Wizard.end\_state

It contains the name of the ending state. If an instance method with this name exists on the wizard, it will be called on deletion of the wizard and it may return one of the *[client side action keywords](#page-42-0)*.

### Wizard.\_\_rpc\_\_

Same as [trytond.model.Model.\\_\\_rpc\\_\\_](#page-65-2).

### Wizard.states

It contains a dictionary with state name as key and [State](#page-94-0) as value.

### trytond.wizard.model

It contains the [Model](#page-65-1) class on which the wizard is executed.

## trytond.wizard.record

It contains the [Model](#page-65-1) instance on which the wizard is executed.

## trytond.wizard.records

It contains the list of [Model](#page-65-1) instances on which the wizard is executed.

## Class methods are:

## classmethod Wizard.\_\_setup\_\_()

Setup the class before adding into the [trytond.pool.Pool](#page-103-1).

## classmethod Wizard.\_\_post\_setup\_\_()

Setup the class after added into the [trytond.pool.Pool](#page-103-1).

## classmethod Wizard.\_\_register\_\_(*module\_name*)

Register the wizard.

### classmethod Wizard.create()

Create a session for the wizard and returns a tuple containing the session id, the starting and ending state.

#### classmethod Wizard.delete(*session\_id*)

Delete the session.

## classmethod Wizard.execute(*session\_id*, *data*, *state\_name*)

Execute the wizard for the state. session\_id is a session id. data is a dictionary with the session data to update. active\_id, active\_ids, active\_model and action\_id must be set in the context according to the records on which the wizard is run.

# **5.2.3 State**

## <span id="page-94-0"></span>class trytond.wizard.State

This is the base for any wizard state.

### Instance attributes are:

## State.name

The name of the state.

# **5.2.4 StateView**

## <span id="page-95-0"></span>class trytond.wizard.StateView(*model\_name*, *view*, *buttons*)

A [StateView](#page-95-0) is a state that will display a form in the client. The form is defined by the [ModelView](#page-67-0) with the name model\_name, the XML id in view and the buttons. The default value of the view can be set with a method on wizard having the same name as the state but starting with default\_.

Instance attributes are:

## StateView.model\_name

The name of the [ModelView](#page-67-0).

## StateView.view

The XML id of the form view.

## StateView.buttons

The list of *[Button](#page-96-2)* instances to display on the form.

## Instance methods are:

## StateView.get\_view(*wizard*, *state\_name*)

Returns the view definition like [fields\\_view\\_get\(\)](#page-67-1).

- wizard is a [Wizard](#page-93-2) instance
- state\_name is the name of the [StateView](#page-95-0) instance

## StateView.get\_defaults(*wizard*, *state\_name*, *fields*)

Return default values for the fields.

- wizard is a [Wizard](#page-93-2) instance
- state name is the name of the [State](#page-94-0)
- fields is the list of field names

## StateView.get\_buttons(*wizard*, *state\_name*)

Returns button definitions of the wizard.

- wizard is a *[Wizard](#page-93-2)* instance
- state name is the name of the [StateView](#page-95-0) instance

# **5.2.5 StateTransition**

## <span id="page-95-1"></span>class trytond.wizard.StateTransition

A [StateTransition](#page-95-1) brings the wizard to the state returned by the method having the same name as the state but starting with transition\_.

# **5.2.6 StateAction**

```
class trytond.wizard.StateAction(action_id)
```
A [StateAction](#page-96-3) is a [StateTransition](#page-95-1) which let the client launch an ir.action. This action definition can be customized with a method on wizard having the same name as the state but starting with do\_.

Instance attributes are:

StateAction.action\_id

The XML id of the ir.action.

Instance methods are:

StateAction.get\_action()

Returns the ir.action definition.

# **5.2.7 StateReport**

```
class trytond.wizard.StateReport(report_name)
```
A [StateReport](#page-96-4) is a [StateAction](#page-96-3) which find the report action by name instead of XML id.

# **5.2.8 Button**

## <span id="page-96-2"></span>class trytond.wizard.Button(*string*, *state*[, *icon*[, *default*[, *validate* ] ] ])

A [Button](#page-96-2) is a single object containing the definition of a wizard button.

Instance attributes are:

### Button.string

The label display on the button.

### Button.state

The next state to reach if button is clicked.

Button.icon

The name of the icon to display on the button.

## Button.default

A boolean to set it as default on the form.

## Button.validate

A boolean or None. If True, validation of the form will occur, if False it won't. If the value is None the validation will occur only if the state of the button is not the wizard ending state.

# <span id="page-96-0"></span>**5.2.9 PYSON**

PYSON is the PYthon Statement and Object Notation.

There is also a more *[practical introduction into PYSON statements](#page-32-0)*.

<span id="page-96-1"></span>class trytond.pyson.PYSON

Base class of any PYSON statement. It is never used directly.

Instance methods:

## PYSON.pyson()

Method that returns the internal dictionary representation of the statement.

## PYSON.types()

Method that returns a set of all possible types which the statement can become when evaluated.

```
classmethod PYSON.eval(dct, context)
```
Method which returns the evaluation of the statement given in dct within the context. dct contains a dictionary which is the internal representation of a PYSON statement. context contains a dictionary with contextual values.

## **Encoder and Decoder**

#### class trytond.pyson.PYSONEncoder

Encoder for PYSON statements into string representations.

Instance method:

PYSONEncoder.encode(*object*)

Returns a string representation of a given PYSON statement. object contains a PYSON statement.

```
class trytond.pyson.PYSONDecoder([context[, noeval] ])
```
Decoder for string into the evaluated or not PYSON statement.

Instance method:

PYSONDecoder.decode(*object*)

Returns a PYSON statement evaluated or not of a given string. object contains a string.

## **Statements**

The following statements can be used in [PYSON](#page-96-1).

```
class trytond.pyson.Eval(value[, default])
```
An [Eval\(\)](#page-97-0) object represents the PYSON Eval() statement for evaluations. When evaluated, it returns the value of the statement named by value, if defined in the evaluation context, otherwise the default value (empty string by default).

**Note:** The default value determines the type of the statement.

**Note:** If the value includes dots the value will be dereferenced. For example:

Eval('\_parent\_sale.number')

<span id="page-97-1"></span>The number value of the \_parent\_sale key of the evaluation context will be returned.

## class trytond.pyson.Not(*value*)

A [Not](#page-97-1) object represents the PYSON Not() statement for logical negations. When evaluated, returns the boolean negation of the value of the statement named by value, if defined in the evaluation context. Returns an instance of itself.

```
class trytond.pyson.Bool(value)
```
A [Bool](#page-98-0) object represents the PYSON Bool() statement for boolean evaluations. Returns the boolean representation of the value of the statement named by value.

<span id="page-98-1"></span>class trytond.pyson.And(*\\*statements*)

An [And](#page-98-1) object represents the PYSON And() statement for logical *and* operations. Returns the result of the logical conjunction of two or more values named by the statements in the statements tuple.

## <span id="page-98-2"></span>class trytond.pyson.Or(*\\*statements*)

An [Or](#page-98-2) object represents the PYSON Or() statement for logical *or* operations. Returns the result of the logical disjunction of two or more values named by the statements in the statements tuple.

<span id="page-98-3"></span>class trytond.pyson.Equal(*statement1*, *statement2*)

An [Equal](#page-98-3) object represents the PYSON Equal() statement for equation comparisons. Returns true when a value of a statement named by statement1 and the value of a statement named by statement2 are equal, otherwise returns false.

## <span id="page-98-4"></span>class trytond.pyson.Greater(*statement1*, *statement2*[, *equal*])

A [Greater](#page-98-4) object represents the PYSON Greater() statement for *greater-than* comparisons. Returns true when the value of the statement named by statement1 is strictly greater than the value of the statement named by statement2, otherwise returns false. Is the value of the variable named by equal is true, then returns also true when both values of statements named by statement1 and statement2 are equal. In this case [Greater](#page-98-4) works as a *greater-than or equal* operator.

Note: None value is replaced by 0 for the comparison.

## <span id="page-98-5"></span>class trytond.pyson.Less(*statement1*, *statement2*[, *equal*])

A [Less](#page-98-5) object represents the PYSON Less() statement for *less-than* comparisons. Returns true when the value of the statement named by statement1 is strictly less than the value of the statement named by statement2, otherwise returns false. Is the value of the variable named equal is true, then returns also true when both values of the statements named by statement1 and statement2 are equal. In this case [Less](#page-98-5) works as a *less-than or equal* operator.

Note: None value is replaced by 0 for the comparison.

## <span id="page-98-6"></span>class trytond.pyson.If(*condition*, *then\_statement*, *else\_statement*)

An [If](#page-98-6) object represents the PYSON If() statement for conditional flow control operations. Returns the value of the statement named by then\_statement when the value of the statement named by condition evaluates true. Otherwise returns the value of the statement named by else\_statement.

<span id="page-98-7"></span>class trytond.pyson.Get(*obj*, *key*[, *default*])

<span id="page-98-8"></span>A [Get](#page-98-7) object represents the PYSON Get() statement for dictionary look-up operations and evaluation. Look up and returns the value of a key named by key in an object named by obj if defined. Otherwise returns the value of the variable named by default.

## class trytond.pyson.In(*key*, *obj*)

An [In](#page-98-8) object represents the PYSON In() statement for look-up dictionary or integer objects. Returns true when a list (or dictionary) object named by obj contains the value of the variable (or key) named by key. Otherwise returns false.

# <span id="page-99-0"></span>class trytond.pyson.Date([*year*[, *month*[, *day*[, *delta\_years*[, *delta\_month*[, *delta\_days*[, *start*] ] ] ] ] ] ])

A [Date](#page-99-0) object represents the PYSON Date() statement for date related conversions and basic calculations. Returns a date object which represents the values of arguments named by the *variables* explained below. Missing values of arguments named by year or month or day take their defaults from start or the actual date. When values of arguments named by delta\_\* are given, they are added to the values of the appropriate arguments in a date and time preserving manner.

Arguments:

year Contains a PYSON statement of type int or long.

month Contains a PYSON statement of type int or long.

day Contains a PYSON statement of type int or long.

delta\_years Contains a PYSON statement of type int or long.

delta\_month Contains a PYSON statement of type int or long.

delta\_days Contains a PYSON statement of type int or long.

start Contains a PYSON statement of type date.

<span id="page-99-1"></span>class trytond.pyson.DateTime([*year*[, *month*[, *day*[, *hour*[, *minute*[, *second*[, *microsecond*[, *delta\_years*[, *delta\_months*[, *delta\_days*[, *delta\_hours*[, *delta\_minutes*[, *delta\_seconds*[, *delta\_microseconds*[, *start*] ] ] ] ] ] ] ] ] ] ] ] ] ] ])

A [DateTime](#page-99-1) object represents the PYSON Date() statement for date and time related conversions and calculations. Returns a date time object which represents the values of variables named by the *arguments* explained below. Missing values of arguments named by year, month, day, hour, minute, second, microseconds take their defaults from start or the actual date and time in [UTC.](https://en.wikipedia.org/wiki/Coordinated_Universal_Time) When values of arguments named by delta\_\* are given, these are added to the appropriate attributes in a date and time preserving manner.

Arguments:

year Contains a PYSON statement of type int or long.

month Contains a PYSON statement of type int or long.

day Contains a PYSON statement of type int or long.

hour Contains a PYSON statement of type int or long.

minute Contains a PYSON statement of type int or long.

second Contains a PYSON statement of type int or long.

microsecond Contains a PYSON statement of type int or long.

delta\_years Contains a PYSON statement of type int or long.

delta\_month Contains a PYSON statement of type int or long.

delta\_days Contains a PYSON statement of type int or long.

delta\_hours Contains a PYSON statement of type int or long.

delta\_minutes Contains a PYSON statement of type int or long.

delta\_seconds Contains a PYSON statement of type int or long.

delta\_microseconds Contains a PYSON statement of type int or long.

start Contains a PYSON statement of type datetime.

<span id="page-100-0"></span>class trytond.pyson.Len(*value*)

A [Len](#page-100-0) object represents the PYSON Len() statement for length of a dictionary, list or string. Returns the number of items in value.

<span id="page-100-1"></span>class trytond.pyson.Id(*module*, *fs\_id*)

An [Id](#page-100-1) object represents the PYSON Id() statement for filesystem id evaluations. When converted into the internal dictionary, it returns the database id stored in ir.model.data.

# **5.2.10 Transaction**

#### class trytond.transaction.Transaction

This class represents a Tryton transaction that contains thread-local parameters of a database connection. The Transaction instances are [context manager](http://docs.python.org/reference/datamodel.html#context-managers) that will commit or rollback the database transaction. In the event of an exception the transaction is rolled back, otherwise it is commited.

## Transaction.database

The database.

### Transaction.readonly

#### Transaction.connection

The database connection as defined by the [PEP-0249.](https://www.python.org/dev/peps/pep-0249/)

## Transaction.user

The id of the user.

Transaction.context

Transaction.create\_records

Transaction.delete\_records

Transaction.delete

Transaction.trigger\_records

#### Transaction.timestamp

### Transaction.started\_at

The monotonic timestamp when the transaction started.

#### Transaction.language

The language code defines in the context.

### Transaction.counter

Count the number of modification made in this transaction.

## <span id="page-100-2"></span>static Transaction.monotonic\_time()

Return a monotonic time used to populate :attr:~Transaction.started\_at.

## Transaction.start(*database\_name*, *user*[, *readonly*[, *context*[, *close*[, *autocommit*] ] ] ])

Start a new transaction and return a [context manager.](http://docs.python.org/reference/datamodel.html#context-managers) The non-readonly transaction will be committed when exiting the with statement without exception. The other cases will be rollbacked.

## Transaction.stop([*commit*])

Stop the transaction. If commit is True, the transaction will be committed otherwise it will be rollbacked. The [context manager](http://docs.python.org/reference/datamodel.html#context-managers) returned by [Transaction.start\(\)](#page-100-2) should be used instead of calling this method.

## Transaction.set\_context(*context*, *\\*\*kwargs*)

Update the transaction context and return a [context manager.](http://docs.python.org/reference/datamodel.html#context-managers) The context will be restored when exiting the with statement.

## Transaction.reset\_context()

Clear the transaction context and return a [context manager.](http://docs.python.org/reference/datamodel.html#context-managers) The context will be restored when exiting the with statement.

## Transaction.set\_user(*user*[, *set\_context*])

Modify the user of the transaction and return a [context manager.](http://docs.python.org/reference/datamodel.html#context-managers) set\_context will put the previous user id in the context to simulate the record rules. The user will be restored when exiting the with statement.

#### Transaction.set\_current\_transaction(*transaction*)

Add a specific transaction on the top of the transaction stack. A transaction is commited or rollbacked only when its last reference is popped from the stack.

## Transaction.new\_transaction([*autocommit*[, *readonly* ] ])

Create a new transaction with the same database, user and context as the original transaction and adds it to the stack of transactions.

## Transaction.commit()

Commit the transaction and all data managers associated.

## Transaction.rollback()

Rollback the transaction and all data managers associated.

## Transaction.join(*datamanager*)

Register in the transaction a data manager conforming to the [Two-Phase Commit protocol.](https://en.wikipedia.org/wiki/Two-phase_commit_protocol) More information on how to implement such data manager is available at the [Zope documentation.](http://zodb.readthedocs.org/en/latest/transactions.html#the-two-phase-commit-protocol-in-practice)

This method returns the registered datamanager. It could be a different yet equivalent (in term of python equality) datamanager than the one passed to the method.

## Transaction.atexit(*func*, *\\*args*, *\\*\\*kwargs*)

Register a function to be executed upon normal transaction termination. The function can not use the current transaction because it will be already committed or rollbacked.

# **5.2.11 Exceptions**

## exception trytond.exceptions.TrytonException

The base class for all Tryton exceptions.

## exception trytond.exceptions.UserError(*message*[, *description*[, *domain* ] ])

The base class for exceptions used to display an error message to users. The domain may be a 2-tuple containing a *[domain](#page-28-0)* and a dictionary of field definitions used to format the domain and append to the description.

## exception trytond.exceptions.UserWarning(*name*, *message*[, *description* ])

The base class for exceptions used to display a warning message to users.

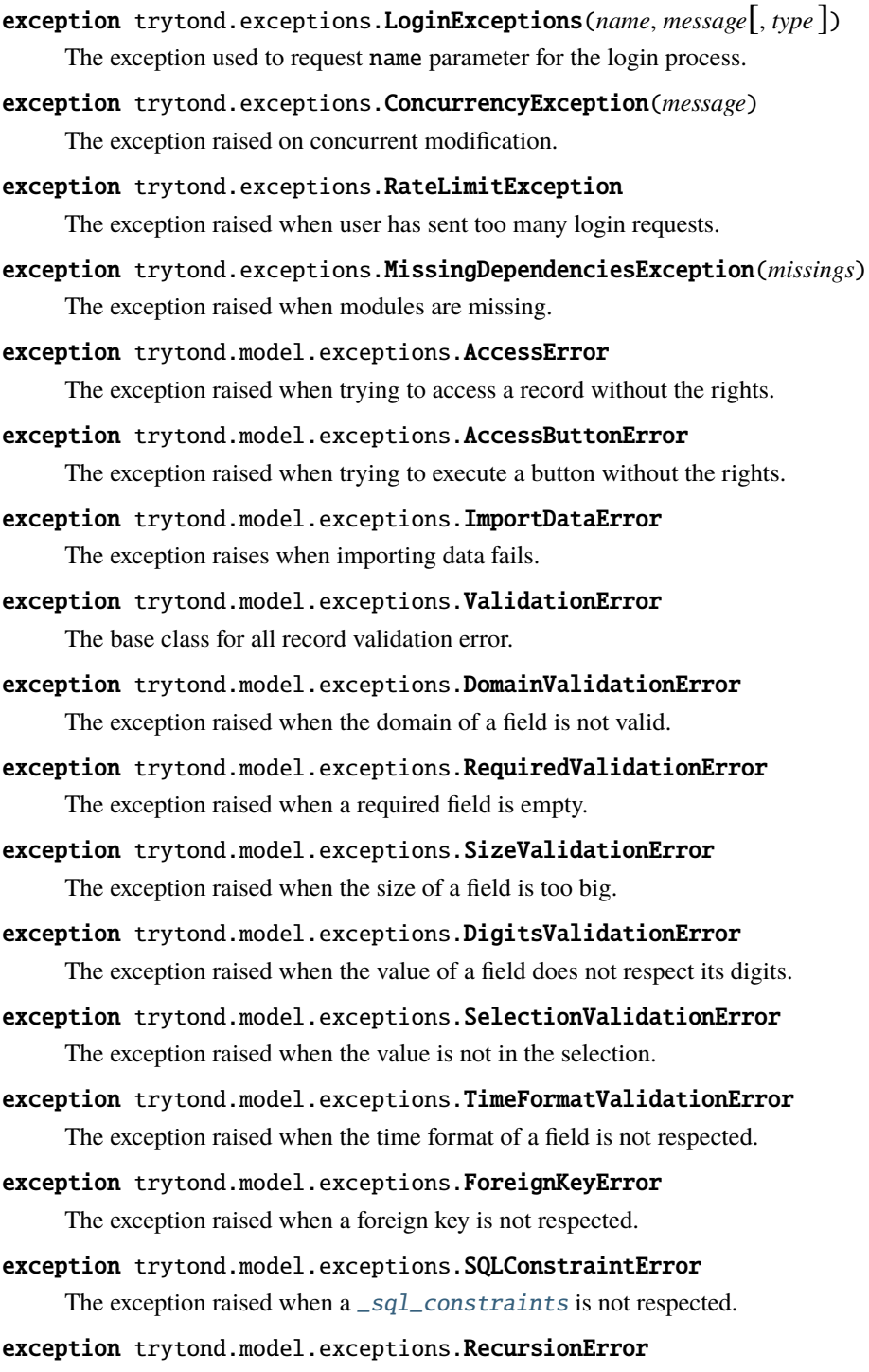

The exception raised by [check\\_recursion](#page-77-5).

# **5.2.12 Tools**

Tools API reference.

## **Miscellaneous**

trytond.tools.resolve(*name*)

Resolve a dotted name to a global object.

trytond.tools.unescape\_wildcard(*string*[, *wildcards*[, *escape* ] ])

Return the string without the wild card escapes.

<span id="page-103-0"></span>trytond.tools.is\_full\_text(*value*[, *escape* ])

Determine if the value can be used as full text search. This is the case when the value starts and ends with a % or does not contain any wild cards.

trytond.tools.sql\_pairing(*x*, *y*)

Return an SQL expression that pairs SQL integers x and y.

```
trytond.tools.firstline(text)
```
Return first non-empty line of a text field.

## **Singleton**

```
class trytond.tools.singleton.Singleton
```
A class to use as metaclass to create a [singleton](http://en.wikipedia.org/wiki/Singleton_pattern) object.

# **5.2.13 Pool**

```
class trytond.pool.Pool([database_name ])
```
The Pool store the instances of models, wizards and reports per database.

Static methods:

```
static Pool.register(klass, ..., type_, module[, depends])
```
Register the classes of type (model, report or wizard) for the module. If depends is set, the registration happens only if all the modules are activated.

```
static Pool.register_mixin(mixin, classinfo, module)
```
Register the mixin for the module. The mixin will be included to all subclasses of classinfo.

Class methods:

classmethod Pool.start()

Start the pool by registering all Tryton modules found.

```
classmethod Pool.stop(database_name)
```
Stop the pool by removing instances for the database.

## classmethod Pool.database\_list()

List all started database.

Instance methods:

Pool.get(*name*[, *type* ])

Return the named instance of type from the pool.

Pool.iterobject([*type* ])

Return an interator over instances names.

Pool.fill(*module*, *modules*)

Fill the pool with the registered class from the module and for the activated modules and return a list of classes for each type in a dictionary.

Pool.setup([*classes*])

Call all setup methods of the classes provided or for all the registered classes.

## Pool.setup\_mixin(*modules*)

Include all the mixin registered for the modules to the corresponding registered classes.

# **5.2.14 PoolMeta**

## class trytond.pool.PoolMeta

The PoolMeta is a metaclass helper to setup \_\_name\_\_ on class to be registered in the Pool.

# **5.2.15 PoolBase**

## class trytond.pool.PoolBase

The base class of registered class that will be setup.

# **5.2.16 RPC**

class trytond.rpc.RPC([*readonly*[, *instantiate*[, *result*[, *check\_access*[, *unique*[, *fresh\_session*[, *cache* ] ] ] ] ]  $\mathrm{]}$  )

RPC is an object to define the behavior of Remote Procedure Call.

Instance attributes are:

## RPC.readonly

The transaction mode

RPC.instantiate

The position or the slice of the argument to be instanciated

## RPC.result

The function to transform the result

## RPC.check\_access

Set \_check\_access in the context to activate the access right on model and field. Default is True.

### RPC.unique

If set, it ensures the instantiated records are unique. Default is True.

#### RPC.fresh\_session

If set, it requires a fresh session. Default is False.

### RPC.cache

A [RPCCache](#page-105-0) instance to compute the cache duration for the answer.

# **5.2.17 RPCCache**

<span id="page-105-0"></span>class trytond.rpc.RPCCache(*[days[, seconds]*)

Instance attributes are:

## RPC.duration

A timdelta instance.

Instance methods are:

### RCP.headers()

Returns a dictionary of the headers.

# **5.2.18 Internationalization**

```
trytond.i18n.gettext(message_id[, language[, \**variables] ])
```
Returns the message translated into the language. The message\_id is the XML id for the ir.message that is to be translated, and the variables keyword arguments are used as a mapping to format the string. If language is not set, then the Transaction.language is used.

trytond.i18n.lazy\_gettext(*message\_id*[, *language*[, *\\*\*variables*] ])

Return a LazyString that will be translated with gettext later when actually used.

# **5.2.19 Sendmail**

```
trytond.sendmail.sendmail_transactional(from_addr, to_addrs, msg[, transaction[, datamanager] ])
```
Send email message only if the current transaction is successfully committed. The required arguments are an [RFC 822](https://tools.ietf.org/html/rfc822.html) from-address string, a list of [RFC 822](https://tools.ietf.org/html/rfc822.html) to-address strings (a bare string will be treated as a list with 1 address), and an email message. The caller may pass a Transaction instance to join otherwise the current one will be joined. A specific data manager can be specified otherwise the default [SMTPDataManager](#page-106-0) will be used for sending email.

**Warning:** An SMTP failure will be only logged without raising any exception.

trytond.sendmail.sendmail(*from\_addr*, *to\_addrs*, *msg*[, *server*])

Send email message like [sendmail\\_transactional\(\)](#page-105-1) but directly without caring about the transaction. The caller may pass a server instance from [smtplib.](https://docs.python.org/2/library/smtplib.html)

trytond.sendmail.get\_smtp\_server([*uri*[, *strict*] ])

Return a SMTP instance from [smtplib](https://docs.python.org/2/library/smtplib.html) using the uri or the one defined in the email section of the *[configuration](#page-13-0)*. If strict is True, an exception is raised if it is not possible to connect to the server.

<span id="page-106-0"></span>class trytond.sendmail.SMTPDataManager([*uri*[, *strict*] ])

A [SMTPDataManager](#page-106-0) implements a data manager which send queued email at commit. An option optional uri can be passed to configure the SMTP connection. If strict is True, the data manager prevents the transaction if it fails to send the emails.

SMTPDataManager.put(*from\_addr*, *to\_addrs*, *msg*)

Queue the email message to send.

# **5.2.20 FileStore**

## class trytond.filestore.FileStore

The class is used to store and retrieve files from the directory defined in the configuration path of database section. It uses a two levels of directory composed of the 2 chars of the file hash. It is an append only storage.

trytond.filestore.get(*id*[, *prefix* ])

Retrieve the content of the file referred by the id in the prefixed directory.

trytond.filestore.getmany(*ids*[, *prefix* ])

Retrieve a list of contents for the sequence of ids.

trytond.filestore.size(*id*[, *prefix* ])

Return the size of the file referred by the id in the prefixed directory.

trytond.filestore.sizemany(*ids*[, *prefix* ])

Return a list of sizes for the sequence of ids.

trytond.filestore.set(*data*[, *prefix* ])

Store the data in the prefixed directory and return the identifiers.

trytond.filestore.setmany(*data*[, *prefix* ])

Store the sequence of data and return a list of identifiers.

**Note:** The class can be overridden by setting a fully qualified name of a alternative class defined in the configuration class of the database section.

# **5.2.21 Cache**

# class trytond.cache.Cache(*name*[, *size\_limit*[, *duration*[, *context*] ] ])

The class is used to cache values between server requests. The name should be unique and it's used to identify the cache. We usually use <class\_name>.<content\_name> to make it unique. The size\_limit parameter can be used to limit the number of values cached and it has 1024 as the default value. The duration parameter defines how long a cached value stays valid but if it is not set the value remains valid until it is cleared. And the context parameter is used to indicate if the cache depends on the user context and is true by default. The cache is cleaned on Transaction starts and resets on Transaction commit or rollback.

**Warning:** As there is no deepcopy of the values cached, they must never be mutated after being set in or retrieved from the cache.

trytond.cache.hit

Count the number of times the cache returned a cached value.

trytond.cache.miss

Count the number of times the cache did not contain the key.

```
classmethod trytond.cache.stats()
```
Yield statistics for each instance.

```
trytond.cache.get(key[, default])
```
Retrieve the value of the key in the cache. If a default is specified it will be returned when the key is missing otherwise it will return None.

trytond.cache.set(*key*, *value*)

Sets the value of the key in the cache.

trytond.cache.clear()

Clears all the keys in the cache.

## classmethod trytond.cache.clear\_all()

Clears all cache instances.

classmethod trytond.cache.sync(*transaction*)

Synchronize cache instances using transaction.

trytond.cache.sync\_since(*value*)

Return True if the last synchronization was done before value.

classmethod trytond.cache.commit(*transaction*)

Apply cache changes from transaction.

## classmethod trytond.cache.rollback(*transaction*)

Remove cache changes from transaction.
#### <span id="page-108-1"></span>classmethod trytond.cache.drop(*dbname*)

Drops all the caches for database dbname

**Note:** By default Tryton uses a MemoryCache, but this behaviour can be overridden by setting a fully qualified name of an alternative class defined in the configuration class of the cache section.

#### <span id="page-108-0"></span>**5.2.22 Bus**

#### class trytond.bus.Bus

The Tryton server listens on POST requests on the routes matching /<database\_name>/bus and replies with JSON dictionary containing:

**channel** The channel on which this message has been received.

**message** A dictionary that is the message the client must handle. The specification of the message depends of its type.

All messages should at least content a unique identifier in the key message\_id and their type in the key of the same name.

Client sending their request on the route must be authenticated. The request must submit a JSON dictionary containing:

**last message** A value identifying the last message received by the client. This value can be null.

**channels** A list of strings denoting the channels the client is listening to.

The :class:Bus exposes two methods that are used by the framework: publish and subscribe.

classmethod Bus.publish(*channel*, *message*)

Send a message to a specific channel.

Currently implemented messages are:

• *[Notifications](#page-109-0)*

classmethod Bus.subscribe(*database*, *channels*[, *last\_message* ])

Subscribe a user client to some channels of messages.

The message\_id parameter defines the last message ID received by the client. It defaults to None when not provided.

The default implementation provides an helper method to construct the response:

#### classmethod Bus.create\_response(*channel*, *message*)

Creates a dictionary suitable as a response from a message and a timestamp.

channel is the channel on which the message has been received.

message is the content of the message sent to the client.

Please note that the implementation relies on the fact that the order of the messages received is consistent accros different trytond instances allowing to dispatch the request to any trytond server running.

#### <span id="page-109-2"></span>**Notification**

Tryton provides a shortcut to send a notification with the notify method.

trytond.bus.notify(*title*[, *body*[, *priority*[, *user*[, *client*] ] ] ])

Send a text message to a user's client to be displayed using a notification popup. The meaning of title, body and priority is defined in *[Notification message](#page-109-0)*.

If user is not set, the current [user](#page-100-0) is used. Otherwise user is the user ID to notify.

If client is not set then every client of the user will receive the message. If client and user are not set, the system will send the notification to the current user client. Otherwise the notification will be sent to the client whose ID matches client.

#### <span id="page-109-0"></span>**Notification message**

Notification messages are composed of four parts:

**kind** The string 'notification'.

**title** A string. A one-line summary of the message.

**body** A string. The short informative message for the user. It can span multiple lines but no markup is allowed.

<span id="page-109-1"></span>**priority** An integer between 0 (low priority) to 3 (urgent). The notification priority on the platform supporting it.

#### **5.2.23 Test**

#### trytond.tests.test\_tryton.DB\_NAME

The name of the database to use for testing. Its value is taken from the environment variable of the same name.

trytond.tests.test\_tryton.USER

The user id used to test the transactions

```
trytond.tests.test_tryton.CONTEXT
```
The context used to test the transactions

#### trytond.tests.test\_tryton.activate\_module(*name*)

Activates the module name for the tested database.

In case database does not exist and the DB\_CACHE environment variable is set then Tryton will restore a backup found in the directory pointed by DB\_CACHE. Otherwise it will proceed to the creation of the database and the activation of the module.

### **5.2.24 ModuleTestCase**

#### class trytond.tests.test\_tryton.ModuleTestCase

A subclass of [unittest.TestCase](https://docs.python.org/library/unittest.html#test-cases) that tests a Tryton module. Some tests are included to ensure that the module works properly.

This class creates a temporary database with the module activated in [setUpClass](https://docs.python.org/library/unittest.html#unittest.TestCase.setUpClass) and drops it in the tearDownClass method.

#### ModuleTestCase.module

Name of the tested module.

## <span id="page-110-1"></span>**5.2.25 Helpers**

```
trytond.tests.test_tryton.with_transaction(user=1, context=None)
```
This function returns a decorator to run a test case inside a transaction. The transaction is rolled back and the cache cleared at the end of the test.

#### **doctest helpers**

```
trytond.tests.test_tryton.doctest_setup()
```
A function that prepares the run of the [doctest](https://docs.python.org/library/doctest.html) by creating a database and dropping it beforehand if necessary. This function should be used as the setUp parameter

Deprecated since version The: doctest\_setup function should not be used anymore to set up DocFileSuite. New modules should use activate\_modules() instead.

```
trytond.tests.test_tryton.doctest_teardown()
```
A function that cleans up after the run of the doctest by dropping the database. It should be used as tearDown parameter when creating a DocFileSuite.

#### trytond.tests.test\_tryton.doctest\_checker

A specialized doctest checker to ensure the Python 2/3 compatibility

```
trytond.tests.test_tryton.suite()
```
<span id="page-110-0"></span>A function returning a subclass of unittest.TestSuite that will drop the database if it does not exist prior to the run of the tests.

## **5.2.26 Tests tools**

```
trytond.tests.tools.activate_modules(modules)
```
This function is used in proteus doctests to activate a list of modules in the scenario.

trytond.tests.tools.set\_user(*user*, *config*)

This function will set the user of the config proteus connection to user.

**CHAPTER**

**SIX**

# **INDICES, GLOSSARY AND TABLES**

- genindex
- modindex
- search

## **PYTHON MODULE INDEX**

#### t

trytond.bus, [105](#page-108-0) trytond.cache, [103](#page-106-0) trytond.exceptions, [98](#page-101-0) trytond.filestore, [103](#page-106-1) trytond.i18n, [102](#page-105-0) trytond.model, [62](#page-65-0) trytond.model.exceptions, [99](#page-102-0) trytond.model.fields, [75](#page-78-0) trytond.pool, [100](#page-103-0) trytond.pyson, [93](#page-96-0) trytond.rpc, [101](#page-104-0) trytond.sendmail, [102](#page-105-1) trytond.tests.test\_tryton, [106](#page-109-1) trytond.tests.tools, [107](#page-110-0) trytond.tools, [100](#page-103-1) trytond.tools.singleton, [100](#page-103-2) trytond.transaction, [97](#page-100-1) trytond.wizard, [90](#page-93-0)

## **INDEX**

## Symbols

\_\_access\_\_ (*trytond.model.Model attribute*), [62](#page-65-1) \_\_name\_\_ (*trytond.model.Model attribute*), [62](#page-65-1) \_\_name\_\_ (*trytond.wizard.Wizard attribute*), [90](#page-93-1) \_\_names\_\_() (*trytond.model.Model class method*), [63](#page-66-0) \_\_post\_setup\_\_() (*trytond.model.Model class method*), [63](#page-66-0) \_\_post\_setup\_\_() (*trytond.wizard.Wizard class method*), [91](#page-94-0) \_\_queue\_\_ (*trytond.model.Model attribute*), [63](#page-66-0) \_\_register\_\_() (*trytond.model.Model class method*), [63](#page-66-0) \_\_register\_\_() (*trytond.wizard.Wizard class method*), **[91](#page-94-0)** \_\_rpc\_\_ (*trytond.model.Model attribute*), [62](#page-65-1) \_\_rpc\_\_ (*trytond.wizard.Wizard attribute*), [91](#page-94-0) \_\_setup\_\_() (*trytond.model.Model class method*), [63](#page-66-0) \_\_setup\_\_() (*trytond.wizard.Wizard class method*), [91](#page-94-0) \_\_table\_\_() (*trytond.model.ModelSQL class method*), [68](#page-71-0) \_\_table\_handler\_\_() (*trytond.model.ModelSQL class method*), [68](#page-71-0) \_\_table\_history\_\_() (*trytond.model.ModelSQL class method*), [68](#page-71-0) \_buttons (*trytond.model.ModelView attribute*), [64](#page-67-0) \_defaults (*trytond.model.Model attribute*), [63](#page-66-0) \_fields (*trytond.model.Model attribute*), [63](#page-66-0) \_history (*trytond.model.ModelSQL attribute*), [68](#page-71-0) \_order (*trytond.model.ModelSQL attribute*), [67](#page-70-0) \_order\_name (*trytond.model.ModelSQL attribute*), [67](#page-70-0) \_rec\_name (*trytond.model.Model attribute*), [62](#page-65-1) \_record (*trytond.model.Model attribute*), [63](#page-66-0) \_sql\_constraints (*trytond.model.ModelSQL attribute*), [68](#page-71-0) \_table (*trytond.model.ModelSQL attribute*), [67](#page-70-0) \_transition\_state (*trytond.model.Workflow attribute*), [70](#page-73-0) \_transitions (*trytond.model.Workflow attribute*), [70](#page-73-0) A

AccessButtonError, [99](#page-102-1) AccessError, [99](#page-102-1)

action\_id (*trytond.wizard.StateAction attribute*), [93](#page-96-1) activate\_module() (*in module trytond.tests.test\_tryton*), [106](#page-109-2) activate\_modules() (*in module trytond.tests.tools*), [107](#page-110-1) active (*trytond.model.DictSchemaMixin attribute*), [74](#page-77-0) add\_remove (*trytond.model.fields.Many2Many attribute*), [88](#page-91-0) add\_remove (*trytond.model.fields.One2Many attribute*), [86](#page-89-0) And (*class in trytond.pyson*), [95](#page-98-0) atexit() (*trytond.transaction.Transaction method*), [98](#page-101-1) autocomplete (*trytond.model.fields.Char attribute*), [79](#page-82-0) avatar (*trytond.model.AvatarMixin attribute*), [75](#page-78-1) avatar\_mixin() (*in module trytond.model*), [75](#page-78-1) avatar\_url (*trytond.model.AvatarMixin attribute*), [75](#page-78-1) AvatarMixin (*class in trytond.model*), [75](#page-78-1) avatars (*trytond.model.AvatarMixin attribute*), [75](#page-78-1)

## B

BigInteger (*class in trytond.model.fields*), [79](#page-82-0) Binary (*class in trytond.model.fields*), [82](#page-85-0) Bool (*class in trytond.pyson*), [95](#page-98-0) Boolean (*class in trytond.model.fields*), [79](#page-82-0) browse() (*trytond.model.ModelStorage class method*), [67](#page-70-0) Bus (*class in trytond.bus*), [105](#page-108-1) Button (*class in trytond.wizard*), [93](#page-96-1) button() (*trytond.model.ModelView static method*), [64](#page-67-0) button\_action() (*trytond.model.ModelView static method*), [64](#page-67-0) button\_change() (*trytond.model.ModelView static method*), [64](#page-67-0) buttons (*trytond.wizard.StateView attribute*), [92](#page-95-0)

## C

Cache (*class in trytond.cache*), [104](#page-107-0) cache (*trytond.rpc.RPC attribute*), [102](#page-105-2) Char (*class in trytond.model.fields*), [79](#page-82-0) Check (*class in trytond.model*), [69](#page-72-0) check\_access (*trytond.rpc.RPC attribute*), [101](#page-104-1)

check\_recursion() (*trytond.model.TreeMixin class method*), [74](#page-77-0) check\_xml\_record() (*trytond.model.ModelStorage class method*), [67](#page-70-0) clear() (*in module trytond.cache*), [104](#page-107-0) clear\_all() (*in module trytond.cache*), [104](#page-107-0) columns (*trytond.model.Exclude attribute*), [70](#page-73-0) columns (*trytond.model.Unique attribute*), [70](#page-73-0) commit() (*in module trytond.cache*), [104](#page-107-0) commit() (*trytond.transaction.Transaction method*), [98](#page-101-1) ConcurrencyException, [99](#page-102-1) connection (*trytond.transaction.Transaction attribute*), [97](#page-100-2) Constraint (*class in trytond.model*), [69](#page-72-0) CONTEXT (*in module trytond.tests.test\_tryton*), [106](#page-109-2) context (*trytond.model.fields.Field attribute*), [77](#page-80-0) context (*trytond.transaction.Transaction attribute*), [97](#page-100-2) convert\_domain() (*trytond.model.fields.Field method*), [77](#page-80-0) converter (*trytond.model.fields.TimeDelta attribute*), [82](#page-85-0) copy() (*trytond.model.ModelStorage class method*), [66](#page-69-0) counter (*trytond.transaction.Transaction attribute*), [97](#page-100-2) create() (*trytond.model.ModelStorage class method*), [65](#page-68-0) create() (*trytond.wizard.Wizard class method*), [91](#page-94-0) create\_date (*trytond.model.ModelStorage attribute*), [65](#page-68-0) create\_records (*trytond.transaction.Transaction attribute*), [97](#page-100-2) create\_response() (*trytond.bus.Bus class method*), [105](#page-108-1) create\_uid (*trytond.model.ModelStorage attribute*), [65](#page-68-0)

# D

database (*trytond.transaction.Transaction attribute*), [97](#page-100-2) database\_list() (*trytond.pool.Pool class method*), [100](#page-103-3) Date (*class in trytond.model.fields*), [81](#page-84-0) Date (*class in trytond.pyson*), [96](#page-99-0) DateTime (*class in trytond.model.fields*), [81](#page-84-0) DateTime (*class in trytond.pyson*), [96](#page-99-0) datetime\_field (*trytond.model.fields.Many2Many attribute*), [88](#page-91-0) datetime\_field (*trytond.model.fields.Many2One attribute*), [85](#page-88-0) datetime\_field (*trytond.model.fields.One2Many attribute*), [87](#page-90-0) datetime\_field (*trytond.model.fields.One2One attribute*), [88](#page-91-0) datetime\_field (*trytond.model.fields.Reference attribute*), [84](#page-87-0) DB\_NAME (*in module trytond.tests.test\_tryton*), [106](#page-109-2) DeactivableMixin (*class in trytond.model*), [74](#page-77-0) decode() (*trytond.pyson.PYSONDecoder method*), [94](#page-97-0)

default (*trytond.wizard.Button attribute*), [93](#page-96-1) default\_create\_date() (*trytond.model.ModelStorage static method*), [65](#page-68-0) default\_create\_uid() (*trytond.model.ModelStorage static method*), [65](#page-68-0) default\_digits() (*trytond.model.DictSchemaMixin static method*), [72](#page-75-0) default\_get() (*trytond.model.Model class method*), [63](#page-66-0) definition() (*trytond.model.fields.Field method*), [78](#page-81-0) definition\_translations() (*trytond.model.fields.Field method*), [78](#page-81-0) delete (*trytond.transaction.Transaction attribute*), [97](#page-100-2) delete() (*trytond.model.ModelStorage class method*), [66](#page-69-0) delete() (*trytond.wizard.Wizard class method*), [91](#page-94-0) delete\_records (*trytond.transaction.Transaction attribute*), [97](#page-100-2) depends (*trytond.model.fields.Field attribute*), [77](#page-80-0) depends() (*in module trytond.model.fields*), [79](#page-82-0) Dict (*class in trytond.model.fields*), [90](#page-93-1) DictSchemaMixin (*class in trytond.model*), [71](#page-74-0) digits (*trytond.model.DictSchemaMixin attribute*), [71](#page-74-0) digits (*trytond.model.fields.Float attribute*), [81](#page-84-0) digits (*trytond.model.fields.Numeric attribute*), [81](#page-84-0) DigitsValidationError, [99](#page-102-1) doctest\_checker (*in module trytond.tests.test\_tryton*), [107](#page-110-1) doctest\_setup() (*in module trytond.tests.test\_tryton*), [107](#page-110-1) doctest\_teardown() (*in module trytond.tests.test\_tryton*), [107](#page-110-1) domain (*trytond.model.DictSchemaMixin attribute*), [71](#page-74-0) domain (*trytond.model.fields.Field attribute*), [76](#page-79-0) DomainValidationError, [99](#page-102-1) drop() (*in module trytond.cache*), [104](#page-107-0)

duration (*trytond.rpc.RPC attribute*), [102](#page-105-2)

## E

encode() (*trytond.pyson.PYSONEncoder method*), [94](#page-97-0) end\_state (*trytond.wizard.Wizard attribute*), [91](#page-94-0) Equal (*class in trytond.pyson*), [95](#page-98-0) Eval (*class in trytond.pyson*), [94](#page-97-0) eval() (*trytond.pyson.PYSON class method*), [94](#page-97-0) Exclude (*class in trytond.model*), [70](#page-73-0) excludes (*trytond.model.Exclude attribute*), [70](#page-73-0) execute() (*trytond.wizard.Wizard class method*), [91](#page-94-0) export\_data() (*trytond.model.ModelStorage class method*), [67](#page-70-0) export\_data\_domain() (*trytond.model.ModelStorage class method*), [67](#page-70-0) expression (*trytond.model.Check attribute*), [69](#page-72-0)

# F

field (*trytond.model.fields.One2Many attribute*), [86](#page-89-0)

fields\_get() (*trytond.model.Model class method*), [63](#page-66-0) fields\_view\_get() (*trytond.model.ModelView class method*), [64](#page-67-0) file\_id (*trytond.model.fields.Binary attribute*), [82](#page-85-0) filename (*trytond.model.fields.Binary attribute*), [82](#page-85-0) FileStore (*class in trytond.filestore*), [103](#page-106-2) fill() (*trytond.pool.Pool method*), [101](#page-104-1)

filter (*trytond.model.fields.Many2Many attribute*), [88](#page-91-0)

filter (*trytond.model.fields.One2Many attribute*), [87](#page-90-0)

filter (*trytond.model.fields.One2One attribute*), [88](#page-91-0)

firstline() (*in module trytond.tools*), [100](#page-103-3)

Float (*class in trytond.model.fields*), [81](#page-84-0)

ForeignKeyError, [99](#page-102-1)

format (*trytond.model.fields.DateTime attribute*), [81](#page-84-0) format (*trytond.model.fields.Time attribute*), [82](#page-85-0) fresh\_session (*trytond.rpc.RPC attribute*), [102](#page-105-2) FullText (*class in trytond.model.fields*), [81](#page-84-0) Function (*class in trytond.model.fields*), [89](#page-92-0)

# G

generate\_avatar() (*trytond.model.AvatarMixin class method*), [75](#page-78-1) Get (*class in trytond.pyson*), [95](#page-98-0) get() (*in module trytond.cache*), [104](#page-107-0) get() (*in module trytond.filestore*), [103](#page-106-2) get() (*trytond.model.fields.Function method*), [89](#page-92-0) get() (*trytond.pool.Pool method*), [101](#page-104-1) get\_action() (*trytond.wizard.StateAction method*), [93](#page-96-1) get\_buttons() (*trytond.wizard.StateView method*), [92](#page-95-0) get\_defaults() (*trytond.wizard.StateView method*), [92](#page-95-0) get\_keys() (*trytond.model.DictSchemaMixin class method*), [72](#page-75-0) get\_multivalue() (*trytond.model.MultiValueMixin method*), [74](#page-77-0) get\_rec\_name() (*trytond.model.ModelStorage method*), [67](#page-70-0) get\_relation() (*trytond.model.fields.Many2Many method*), [88](#page-91-0) get\_relation() (*trytond.model.fields.One2One method*), [88](#page-91-0) get\_relation\_fields() (*trytond.model.DictSchemaMixin class method*), [72](#page-75-0) get\_selection\_json() (*trytond.model.DictSchemaMixin method*), [72](#page-75-0) get\_singleton() (*trytond.model.ModelSingleton class method*), [71](#page-74-0) get\_smtp\_server() (*in module trytond.sendmail*), [102](#page-105-2) get\_symbol() (*trytond.model.SymbolMixin method*), [73](#page-76-0) get\_target() (*trytond.model.fields.Many2Many method*), [88](#page-91-0) get\_target() (*trytond.model.fields.One2One method*), [88](#page-91-0) get\_view() (*trytond.wizard.StateView method*), [92](#page-95-0)

getmany() (*in module trytond.filestore*), [103](#page-106-2) getter (*trytond.model.fields.Function attribute*), [89](#page-92-0) gettext() (*in module trytond.i18n*), [102](#page-105-2) Greater (*class in trytond.pyson*), [95](#page-98-0)

# H

has\_avatar (*trytond.model.AvatarMixin attribute*), [75](#page-78-1)

- headers() (*trytond.rpc.RCP method*), [102](#page-105-2)
- help (*trytond.model.DictSchemaMixin attribute*), [71](#page-74-0)
- help (*trytond.model.fields.Field attribute*), [75](#page-78-1)
- help\_selection (*trytond.model.fields.MultiSelection attribute*), [84](#page-87-0)
- help\_selection (*trytond.model.fields.Reference attribute*), [84](#page-87-0)
- help\_selection (*trytond.model.fields.Selection attribute*), [83](#page-86-0)

history\_revisions() (*trytond.model.ModelSQL class method*), [68](#page-71-0)

hit (*in module trytond.cache*), [104](#page-107-0)

## I

icon (*trytond.wizard.Button attribute*), [93](#page-96-1) Id (*class in trytond.pyson*), [97](#page-100-2) id (*trytond.model.Model attribute*), [62](#page-65-1) If (*class in trytond.pyson*), [95](#page-98-0) import\_data() (*trytond.model.ModelStorage class method*), [67](#page-70-0) ImportDataError, [99](#page-102-1) In (*class in trytond.pyson*), [95](#page-98-0) index\_set\_field() (*trytond.model.ModelStorage class method*), [66](#page-69-0) instantiate (*trytond.rpc.RPC attribute*), [101](#page-104-1) Integer (*class in trytond.model.fields*), [79](#page-82-0) is\_full\_text() (*in module trytond.tools*), [100](#page-103-3) iterobject() (*trytond.pool.Pool method*), [101](#page-104-1)

## J

join() (*trytond.transaction.Transaction method*), [98](#page-101-1)

# L

language (*trytond.transaction.Transaction attribute*), [97](#page-100-2) lazy\_gettext() (*in module trytond.i18n*), [102](#page-105-2) left (*trytond.model.fields.Many2One attribute*), [85](#page-88-0) Len (*class in trytond.pyson*), [97](#page-100-2) Less (*class in trytond.pyson*), [95](#page-98-0) loading (*trytond.model.fields.Field attribute*), [77](#page-80-0) lock() (*trytond.model.ModelSQL class method*), [69](#page-72-0) LoginExceptions, [98](#page-101-1)

# M

Many2Many (*class in trytond.model.fields*), [87](#page-90-0) Many2One (*class in trytond.model.fields*), [85](#page-88-0) match() (*trytond.model.MatchMixin method*), [72](#page-75-0) MatchMixin (*class in trytond.model*), [72](#page-75-0) miss (*in module trytond.cache*), [104](#page-107-0) MissingDependenciesException, [99](#page-102-1) Model (*class in trytond.model*), [62](#page-65-1) model (*in module trytond.wizard*), [91](#page-94-0) model\_name (*trytond.model.fields.Many2One attribute*), [85](#page-88-0) model\_name (*trytond.model.fields.One2Many attribute*), [86](#page-89-0) model\_name (*trytond.wizard.StateView attribute*), [92](#page-95-0) ModelSingleton (*class in trytond.model*), [71](#page-74-0) ModelSQL (*class in trytond.model*), [67](#page-70-0) ModelStorage (*class in trytond.model*), [65](#page-68-0) ModelView (*class in trytond.model*), [64](#page-67-0) module trytond.bus, [105](#page-108-1) trytond.cache, [103](#page-106-2) trytond.exceptions, [98](#page-101-1) trytond.filestore, [103](#page-106-2) trytond.i18n, [102](#page-105-2) trytond.model, [62](#page-65-1) trytond.model.exceptions, [99](#page-102-1) trytond.model.fields, [75](#page-78-1) trytond.pool, [100](#page-103-3) trytond.pyson, [93](#page-96-1) trytond.rpc, [101](#page-104-1) trytond.sendmail, [102](#page-105-2) trytond.tests.test\_tryton, [106](#page-109-2) trytond.tests.tools, [107](#page-110-1) trytond.tools, [100](#page-103-3) trytond.tools.singleton, [100](#page-103-3) trytond.transaction, [97](#page-100-2) trytond.wizard, [90](#page-93-1) module (*trytond.tests.test\_tryton.ModuleTestCase attribute*), [106](#page-109-2) ModuleTestCase (*class in trytond.tests.test\_tryton*), [106](#page-109-2) monotonic\_time() (*trytond.transaction.Transaction static method*), [97](#page-100-2) MultiSelection (*class in trytond.model.fields*), [84](#page-87-0) MultiValue (*class in trytond.model.fields*), [90](#page-93-1) multivalue\_model() (*trytond.model.MultiValueMixin class method*), [73](#page-76-0) multivalue\_record() (*trytond.model.MultiValueMixin method*), [73](#page-76-0) multivalue\_records() (*trytond.model.MultiValueMixin method*), [73](#page-76-0) MultiValueMixin (*class in trytond.model*), [73](#page-76-0) N

name (*trytond.model.DictSchemaMixin attribute*), [71](#page-74-0) name (*trytond.model.fields.Field attribute*), [77](#page-80-0) name (*trytond.wizard.State attribute*), [91](#page-94-0) new\_transaction() (*trytond.transaction.Transaction method*), [98](#page-101-1)

Not (*class in trytond.pyson*), [94](#page-97-0) notify() (*in module trytond.bus*), [106](#page-109-2) Numeric (*class in trytond.model.fields*), [81](#page-84-0)

## O

on\_change (*trytond.model.fields.Field attribute*), [76](#page-79-0) on\_change() (*trytond.model.Model method*), [63](#page-66-0) on\_change\_with (*trytond.model.fields.Field attribute*), [77](#page-80-0) on\_change\_with() (*trytond.model.Model method*), [63](#page-66-0) ondelete (*trytond.model.fields.Many2One attribute*), [85](#page-88-0) One2Many (*class in trytond.model.fields*), [86](#page-89-0) One2One (*class in trytond.model.fields*), [88](#page-91-0) operators (*trytond.model.Exclude attribute*), [70](#page-73-0) operators (*trytond.model.Unique attribute*), [70](#page-73-0) Or (*class in trytond.pyson*), [95](#page-98-0) order (*trytond.model.fields.Many2Many attribute*), [87](#page-90-0) order (*trytond.model.fields.One2Many attribute*), [87](#page-90-0) origin (*trytond.model.fields.Many2Many attribute*), [87](#page-90-0)

## P

parse\_view() (*trytond.model.ModelView class method*), [65](#page-68-0) Pool (*class in trytond.pool*), [100](#page-103-3) PoolBase (*class in trytond.pool*), [101](#page-104-1) PoolMeta (*class in trytond.pool*), [101](#page-104-1) pre\_validate() (*trytond.model.Model method*), [63](#page-66-0) publish() (*trytond.bus.Bus class method*), [105](#page-108-1) put() (*trytond.sendmail.SMTPDataManager method*), [103](#page-106-2) PYSON (*class in trytond.pyson*), [93](#page-96-1) pyson() (*trytond.pyson.PYSON method*), [93](#page-96-1) PYSONDecoder (*class in trytond.pyson*), [94](#page-97-0) PYSONEncoder (*class in trytond.pyson*), [94](#page-97-0)

## R

RateLimitException, [99](#page-102-1) read() (*trytond.model.ModelStorage class method*), [65](#page-68-0) readonly (*trytond.model.fields.Field attribute*), [76](#page-79-0) readonly (*trytond.rpc.RPC attribute*), [101](#page-104-1) readonly (*trytond.transaction.Transaction attribute*), [97](#page-100-2) rec\_name (*trytond.model.ModelStorage attribute*), [65](#page-68-0) record (*in module trytond.wizard*), [91](#page-94-0) records (*in module trytond.wizard*), [91](#page-94-0) RecursionError, [99](#page-102-1) Reference (*class in trytond.model.fields*), [84](#page-87-0) register() (*trytond.pool.Pool static method*), [100](#page-103-3) register\_mixin() (*trytond.pool.Pool static method*), [100](#page-103-3) relation\_name (*trytond.model.fields.Many2Many attribute*), [87](#page-90-0) remove() (*trytond.model.fields.One2Many method*), [87](#page-90-0) required (*trytond.model.fields.Field attribute*), [76](#page-79-0)

RequiredValidationError, [99](#page-102-1) reset\_context() (*trytond.transaction.Transaction method*), [98](#page-101-1) resolve() (*in module trytond.tools*), [100](#page-103-3) resources() (*trytond.model.ModelStorage method*), [67](#page-70-0) restore\_history() (*trytond.model.ModelSQL class method*), [68](#page-71-0) restore\_history\_before() (*trytond.model.ModelSQL class method*), [68](#page-71-0) result (*trytond.rpc.RPC attribute*), [101](#page-104-1) right (*trytond.model.fields.Many2One attribute*), [85](#page-88-0) rollback() (*in module trytond.cache*), [104](#page-107-0) rollback() (*trytond.transaction.Transaction method*), [98](#page-101-1) RPC (*class in trytond.rpc*), [101](#page-104-1) RPCCache (*class in trytond.rpc*), [102](#page-105-2)

# S

save() (*trytond.model.ModelStorage class method*), [67](#page-70-0) schema\_model (*trytond.model.fields.Dict attribute*), [90](#page-93-1) search() (*trytond.model.fields.Function method*), [89](#page-92-0) search() (*trytond.model.ModelSQL class method*), [68](#page-71-0) search() (*trytond.model.ModelStorage class method*), [66](#page-69-0) search\_context (*trytond.model.fields.Many2Many attribute*), [88](#page-91-0) search\_context (*trytond.model.fields.Many2One attribute*), [86](#page-89-0) search\_context (*trytond.model.fields.One2Many attribute*), [87](#page-90-0) search\_context (*trytond.model.fields.Reference attribute*), [85](#page-88-0) search\_count() (*trytond.model.ModelStorage class method*), [66](#page-69-0) search\_domain() (*trytond.model.ModelSQL class method*), [69](#page-72-0) search\_full\_text (*trytond.model.fields.Char attribute*), [80](#page-83-0) search\_full\_text (*trytond.model.fields.Text attribute*), [80](#page-83-0) search\_global() (*trytond.model.ModelStorage class method*), [67](#page-70-0) search\_order (*trytond.model.fields.Many2Many attribute*), [88](#page-91-0) search\_order (*trytond.model.fields.Many2One attribute*), [86](#page-89-0) search\_order (*trytond.model.fields.One2Many attribute*), [87](#page-90-0) search\_order (*trytond.model.fields.Reference attribute*), [85](#page-88-0) search\_read() (*trytond.model.ModelStorage class method*), [66](#page-69-0) search\_rec\_name() (*trytond.model.ModelStorage class method*), [66](#page-69-0)

search\_unaccented (*trytond.model.fields.Char attribute*), [80](#page-83-0) search\_unaccented (*trytond.model.fields.Dict attribute*), [90](#page-93-1) search\_unaccented (*trytond.model.fields.Text attribute*), [80](#page-83-0) searcher (*trytond.model.fields.Function attribute*), [89](#page-92-0) select (*trytond.model.fields.Field attribute*), [76](#page-79-0) Selection (*class in trytond.model.fields*), [83](#page-86-0) selection (*trytond.model.DictSchemaMixin attribute*), [71](#page-74-0) selection (*trytond.model.fields.MultiSelection attribute*), [84](#page-87-0) selection (*trytond.model.fields.Reference attribute*), [84](#page-87-0) selection (*trytond.model.fields.Selection attribute*), [83](#page-86-0) selection\_change\_with (*trytond.model.fields.Reference attribute*), [84](#page-87-0) selection\_change\_with (*trytond.model.fields.Selection attribute*), [83](#page-86-0) selection\_json (*trytond.model.DictSchemaMixin attribute*), [72](#page-75-0) selection\_sorted (*trytond.model.DictSchemaMixin attribute*), [72](#page-75-0) SelectionValidationError, [99](#page-102-1) sendmail() (*in module trytond.sendmail*), [102](#page-105-2) sendmail\_transactional() (*in module trytond.sendmail*), [102](#page-105-2) sequence\_ordered() (*in module trytond.model*), [73](#page-76-0) set() (*in module trytond.cache*), [104](#page-107-0) set() (*in module trytond.filestore*), [103](#page-106-2) set() (*trytond.model.fields.Function method*), [89](#page-92-0) set\_context() (*trytond.transaction.Transaction method*), [98](#page-101-1) set\_current\_transaction() (*trytond.transaction.Transaction method*), [98](#page-101-1) set\_multivalue() (*trytond.model.MultiValueMixin method*), [74](#page-77-0) set\_rpc() (*trytond.model.fields.Field method*), [78](#page-81-0) set\_user() (*in module trytond.tests.tools*), [107](#page-110-1) set\_user() (*trytond.transaction.Transaction method*), [98](#page-101-1) setmany() (*in module trytond.filestore*), [103](#page-106-2) setter (*trytond.model.fields.Function attribute*), [89](#page-92-0) setter\_multivalue() (*trytond.model.MultiValueMixin class method*), [73](#page-76-0) setup() (*trytond.pool.Pool method*), [101](#page-104-1) setup\_mixin() (*trytond.pool.Pool method*), [101](#page-104-1) Singleton (*class in trytond.tools.singleton*), [100](#page-103-3) size (*trytond.model.fields.Char attribute*), [79](#page-82-0) size (*trytond.model.fields.Many2Many attribute*), [88](#page-91-0) size (*trytond.model.fields.One2Many attribute*), [87](#page-90-0) size (*trytond.model.fields.Text attribute*), [80](#page-83-0) size() (*in module trytond.filestore*), [103](#page-106-2)

sizemany() (*in module trytond.filestore*), [103](#page-106-2) SizeValidationError, [99](#page-102-1) SMTPDataManager (*class in trytond.sendmail*), [103](#page-106-2) sort (*trytond.model.fields.MultiSelection attribute*), [84](#page-87-0) sort (*trytond.model.fields.Reference attribute*), [84](#page-87-0) sort (*trytond.model.fields.Selection attribute*), [83](#page-86-0) sql\_cast() (*trytond.model.fields.Field method*), [78](#page-81-0) sql\_column() (*trytond.model.fields.Field method*), [78](#page-81-0) sql\_format() (*trytond.model.fields.Field method*), [77](#page-80-0) sql\_pairing() (*in module trytond.tools*), [100](#page-103-3) sql\_type() (*trytond.model.fields.Field method*), [78](#page-81-0) SQLConstraintError, [99](#page-102-1) start() (*trytond.pool.Pool class method*), [100](#page-103-3) start() (*trytond.transaction.Transaction method*), [97](#page-100-2) start\_state (*trytond.wizard.Wizard attribute*), [91](#page-94-0) started\_at (*trytond.transaction.Transaction attribute*), [97](#page-100-2) State (*class in trytond.wizard*), [91](#page-94-0) state (*trytond.wizard.Button attribute*), [93](#page-96-1) StateAction (*class in trytond.wizard*), [93](#page-96-1) StateReport (*class in trytond.wizard*), [93](#page-96-1) states (*trytond.model.fields.Field attribute*), [76](#page-79-0) states (*trytond.wizard.Wizard attribute*), [91](#page-94-0) StateTransition (*class in trytond.wizard*), [92](#page-95-0) StateView (*class in trytond.wizard*), [92](#page-95-0) stats() (*in module trytond.cache*), [104](#page-107-0) stop() (*trytond.pool.Pool class method*), [100](#page-103-3) stop() (*trytond.transaction.Transaction method*), [98](#page-101-1) store\_prefix (*trytond.model.fields.Binary attribute*), [82](#page-85-0) string (*trytond.model.DictSchemaMixin attribute*), [71](#page-74-0) string (*trytond.model.fields.Field attribute*), [75](#page-78-1) string (*trytond.wizard.Button attribute*), [93](#page-96-1) subscribe() (*trytond.bus.Bus class method*), [105](#page-108-1) suite() (*in module trytond.tests.test\_tryton*), [107](#page-110-1) SymbolMixin (*class in trytond.model*), [73](#page-76-0) sync() (*in module trytond.cache*), [104](#page-107-0) sync\_since() (*in module trytond.cache*), [104](#page-107-0)

# T

table (*trytond.model.Constraint attribute*), [69](#page-72-0) table\_query() (*trytond.model.ModelSQL class method*), [68](#page-71-0) target (*trytond.model.fields.Many2Many attribute*), [87](#page-90-0) target\_search (*trytond.model.fields.Many2One attribute*), [85](#page-88-0) Text (*class in trytond.model.fields*), [80](#page-83-0) Time (*class in trytond.model.fields*), [82](#page-85-0) TimeDelta (*class in trytond.model.fields*), [82](#page-85-0) TimeFormatValidationError, [99](#page-102-1) Timestamp (*class in trytond.model.fields*), [82](#page-85-0) timestamp (*trytond.transaction.Transaction attribute*), [97](#page-100-2) Transaction (*class in trytond.transaction*), [97](#page-100-2)

transition() (*trytond.model.Workflow static method*), [70](#page-73-0) translate (*trytond.model.fields.Char attribute*), [79](#page-82-0) translate (*trytond.model.fields.Text attribute*), [80](#page-83-0) translate\_selection (*trytond.model.fields.MultiSelection attribute*), [84](#page-87-0) translate\_selection (*trytond.model.fields.Reference attribute*), [84](#page-87-0) translate\_selection (*trytond.model.fields.Selection attribute*), [83](#page-86-0) translated() (*trytond.model.fields.Dict method*), [90](#page-93-1) translated() (*trytond.model.fields.MultiSelection method*), [84](#page-87-0) translated() (*trytond.model.fields.Reference method*), [85](#page-88-0) translated() (*trytond.model.fields.Selection method*), [83](#page-86-0) tree() (*in module trytond.model*), [74](#page-77-0) TreeMixin (*class in trytond.model*), [74](#page-77-0) trigger\_create() (*trytond.model.ModelStorage class method*), [65](#page-68-0) trigger\_delete() (*trytond.model.ModelStorage class method*), [66](#page-69-0) trigger\_records (*trytond.transaction.Transaction attribute*), [97](#page-100-2) trigger\_write() (*trytond.model.ModelStorage class method*), [66](#page-69-0) trigger\_write\_get\_eligibles() (*trytond.model.ModelStorage class method*), [66](#page-69-0) trytond.bus module, [105](#page-108-1) trytond.cache module, [103](#page-106-2) trytond.exceptions module, [98](#page-101-1) trytond.filestore module, [103](#page-106-2) trytond.i18n module, [102](#page-105-2) trytond.model module, [62](#page-65-1) trytond.model.exceptions module, [99](#page-102-1) trytond.model.fields module, [75](#page-78-1) trytond.pool module, [100](#page-103-3) trytond.pyson module, [93](#page-96-1) trytond.rpc module, [101](#page-104-1)

trytond.sendmail

write() (*trytond.model.ModelStorage class method*), [66](#page-69-0) write\_date (*trytond.model.ModelStorage attribute*), [65](#page-68-0) write\_uid (*trytond.model.ModelStorage attribute*), [65](#page-68-0)

module, [102](#page-105-2) trytond.tests.test\_tryton module, [106](#page-109-2) trytond.tests.tools module, [107](#page-110-1) trytond.tools module, [100](#page-103-3) trytond.tools.singleton module, [100](#page-103-3) trytond.transaction module, [97](#page-100-2) trytond.wizard module, [90](#page-93-1) TrytonException, [98](#page-101-1) types() (*trytond.pyson.PYSON method*), [94](#page-97-0)

# U

unescape\_wildcard() (*in module trytond.tools*), [100](#page-103-3) union\_column() (*trytond.model.UnionMixin class method*), [73](#page-76-0) union\_columns() (*trytond.model.UnionMixin class method*), [73](#page-76-0) union\_models() (*trytond.model.UnionMixin static method*), [72](#page-75-0) union\_shard() (*trytond.model.UnionMixin class method*), [72](#page-75-0) union\_unshard() (*trytond.model.UnionMixin class method*), [73](#page-76-0) UnionMixin (*class in trytond.model*), [72](#page-75-0) Unique (*class in trytond.model*), [70](#page-73-0) unique (*trytond.rpc.RPC attribute*), [101](#page-104-1) USER (*in module trytond.tests.test\_tryton*), [106](#page-109-2) user (*trytond.transaction.Transaction attribute*), [97](#page-100-2) UserError, [98](#page-101-1) UserWarning, [98](#page-101-1)

## $\mathsf{V}$

validate (*trytond.wizard.Button attribute*), [93](#page-96-1) validate() (*trytond.model.ModelStorage class method*), [67](#page-70-0) ValidationError, [99](#page-102-1) ValueMixin (*class in trytond.model*), [74](#page-77-0) view (*trytond.wizard.StateView attribute*), [92](#page-95-0) view\_attributes() (*trytond.model.ModelView class method*), [65](#page-68-0) view\_toolbar\_get() (*trytond.model.ModelView class method*), [64](#page-67-0)

## W

where (*trytond.model.Exclude attribute*), [70](#page-73-0) with\_transaction() (*in module trytond.tests.test\_tryton*), [107](#page-110-1) Wizard (*class in trytond.wizard*), [90](#page-93-1) Workflow (*class in trytond.model*), [70](#page-73-0)